# **PENYELESAIAN SISTEM PERSAMAAN LINEAR KOMPLEKS MENGGUNAKAN METODE DEKOMPOSISI NILAI SINGULAR (SVD)**

## **TUGAS AKHIR**

Diajukan Sebagai Salah Satu Syarat untuk Memperoleh Gelar Sarjana Sains Pada Jurusan Matematika

**Oleh** :

## **DEWI YULIANTI 10854004510**

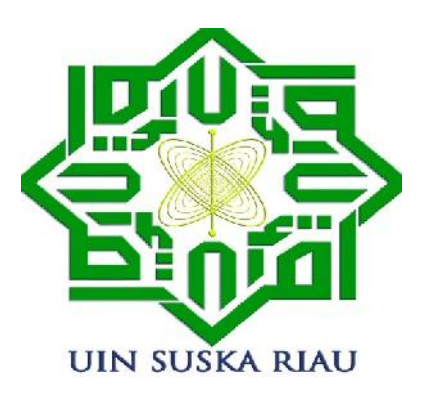

# **FAKULTAS SAINS DAN TEKNOLOGI UNIVERSITAS ISLAM NEGERI SULTAN SYARIF KASIM RIAU PEKANBARU**

**2012**

## **PENYELESAIAN SISTEM PERSAMAAN LINEAR KOMPLEKS MENGGUNAKAN METODE DEKOMPOSISI NILAI SINGULAR (SVD)**

## **DEWI YULIANTI 10854004510**

Tanggal Sidang : 26 Juni 2012 Tanggal Wisuda : 2012

Jurusan Matematika Fakultas Sains dan Teknologi Universitas Islam Negeri Sultan Syarif Kasim Riau Jl. HR. Soebrantas No.155 Pekanbaru

## **ABSTRAK**

Sistem Persamaan Linear (SPL) dapat dibentuk ke dalam persamaan matriks *AX =B*. Koefisien pada sistem persamaan linear ada yang berbentuk bilangan riil dan ada yang berbentuk bilangan kompleks. Sistem persamaan linear dengan koefisien bilangan kompleks dapat diselesaikan dengan menggunakan metode *Singular Value Decomposition* (SVD). Metode SVD merupakan suatu metode yang mendekomposisikan suatu matriks *A* menjadi tiga komponen matriks *USV<sup>H</sup>* . Metode SVD dapat digunakan untuk mencari solusi dari sistem persamaan linear kompleks yang konsisten maupun sistem persamaan linear kompleks yang tidak konsisten. Solusi yang diperoleh dari sistem persamaan linear kompleks yang konsisten adalah solusi tunggal dan banyak solusi. Sedangkan, solusi yang diperoleh dari sistem persamaan linear kompleks yang tidak konsisten adalah solusi pendekatan terbaik.

**Katakunci:** basis ortonormal*,* sistem persamaan linear kompleks, *Singular Value Decomposition* (SVD).

## **KATA PENGANTAR**

*Alhamdulillahirabbil'alamin*, puji syukur penulis ucapkan kehadirat Allah SWT. atas segala limpahan rahmat dan hidayah-Nya sehingga penulis dapat menyelesaikan tugas akhir dengan judul **"PENYELESAIAN SISTEM PERSAMAAN LINEAR KOMPLEKS MENGGUNAKAN METODE DEKOMPOSISI NILAI SINGULAR (SVD)"**. Penulisan tugas akhir ini dimaksudkan untuk memenuhi salah satu syarat dalam rangka menyelesaikan studi Strata 1 (S1) di UIN Suska Riau. Shalawat beserta salam selalu tercurahkan kepada Nabi Muhammad SAW, mudah-mudahan kita semua selalu mendapat syafa'at dan dalam lindungan Allah SWT amin.

Dalam penyusunan dan penyelesaian tugas akhir ini, penulis tidak terlepas dari bantuan berbagai pihak, baik langsung maupun tidak langsung. Untuk itu penulis mengucapkan terimakasih yang tak terhingga kepada kedua orang tua tercinta ayahanda dan ibunda yang tidak pernah lelah dalam mencurahkan kasih sayang, perhatian, do'a, dan dukungan untuk menyelesaikan tugas akhir ini. Selanjutnya ucapan terimakasih kepada :

- 1. Bapak Prof. Dr. H. M. Nazir selaku Rektor Universitas Islam Negeri Sultan Syarif Kasim Riau.
- 2. Ibu Dra. Hj. Yenita Morena, M.Si selaku Dekan Fakultas Sains dan Teknologi Universitas Islam Negeri Sultan Syarif Kasim Riau.
- 3. Ibu Sri Basriati, M.Sc selaku Ketua Jurusan Matematika Fakultas Sains dan Teknologi Universitas Islam Negeri Sultan Syarif Kasim Riau.
- 4. Ibu Fitri Aryani, M.Sc selaku pembimbing sekaligus koordinator tugas akhir yang telah banyak membantu, mengarahkan, mendukung, dan membimbing penulis dengan penuh kesabarannya dalam penulisan tugas akhir ini.
- 5. Ibu Sri Basriati, M.Sc selaku penguji I yang telah banyak membantu, memberikan kritikan dan saran serta dukungan dalam penulisan tugas akhir ini.
- 6. Bapak Wartono, M.Sc selaku penguji II yang telah banyak membantu, mendukung dan memberikan saran dalam penulisan tugas akhir ini.
- 7. Semua dosen-dosen Jurusan Matematika yang telah memberikan dukungan serta saran dalam menyelesaikan tugas akhir ini.

Dalam penyusunan tugas akhir ini penulis telah berusaha semaksimal mungkin. Walaupun demikian tidak tertutup kemungkinan adanya kesalahan dan kekurangan baik dalam penulisan maupun dalam penyajian materi. Untuk itu penulis mengharapkan kritik dan saran dari berbagai pihak demi kesempurnaan tugas akhir ini.

Pekanbaru, 26 Juni 2012

Dewi Yulianti

## **DAFTAR ISI**

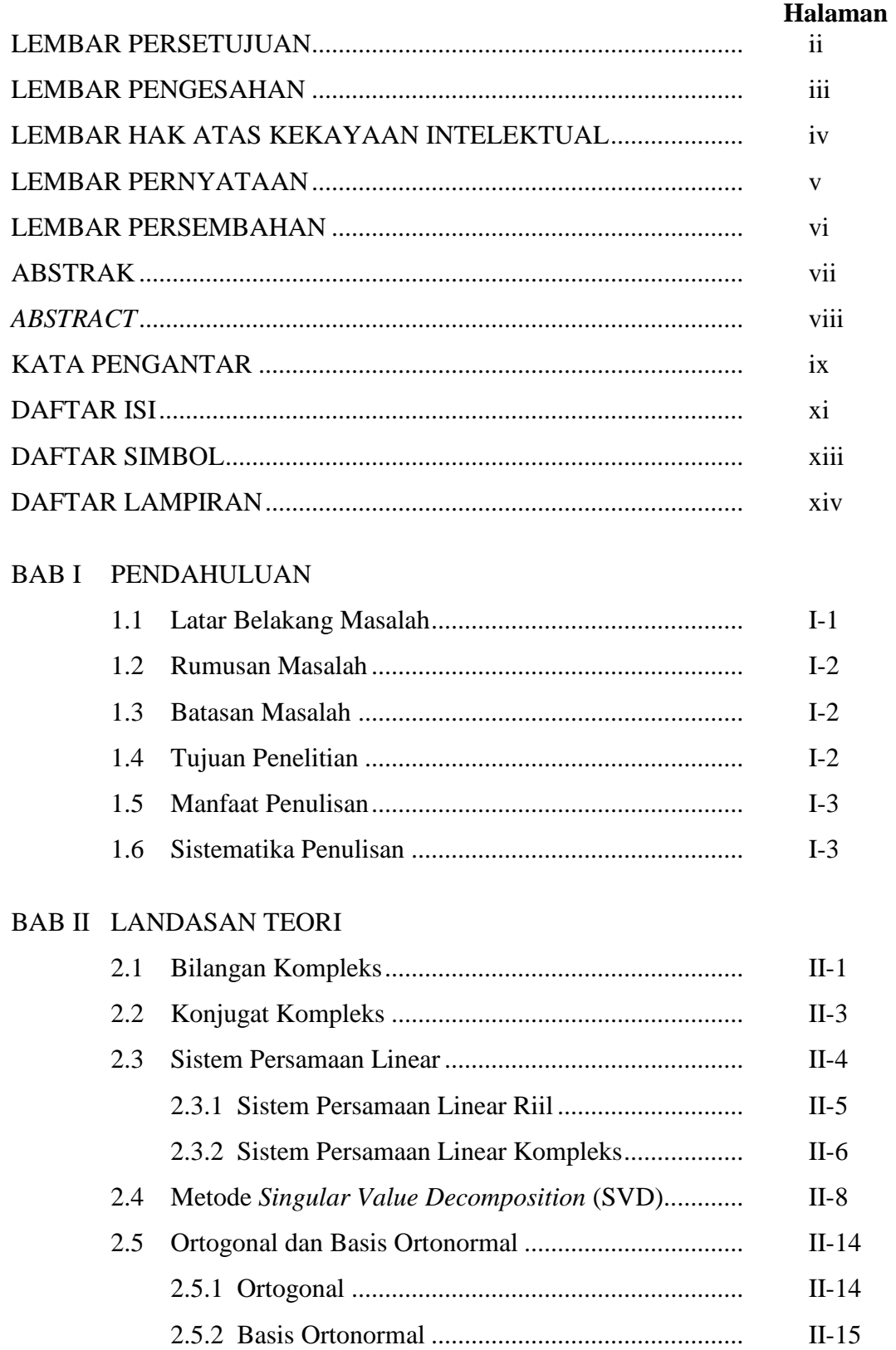

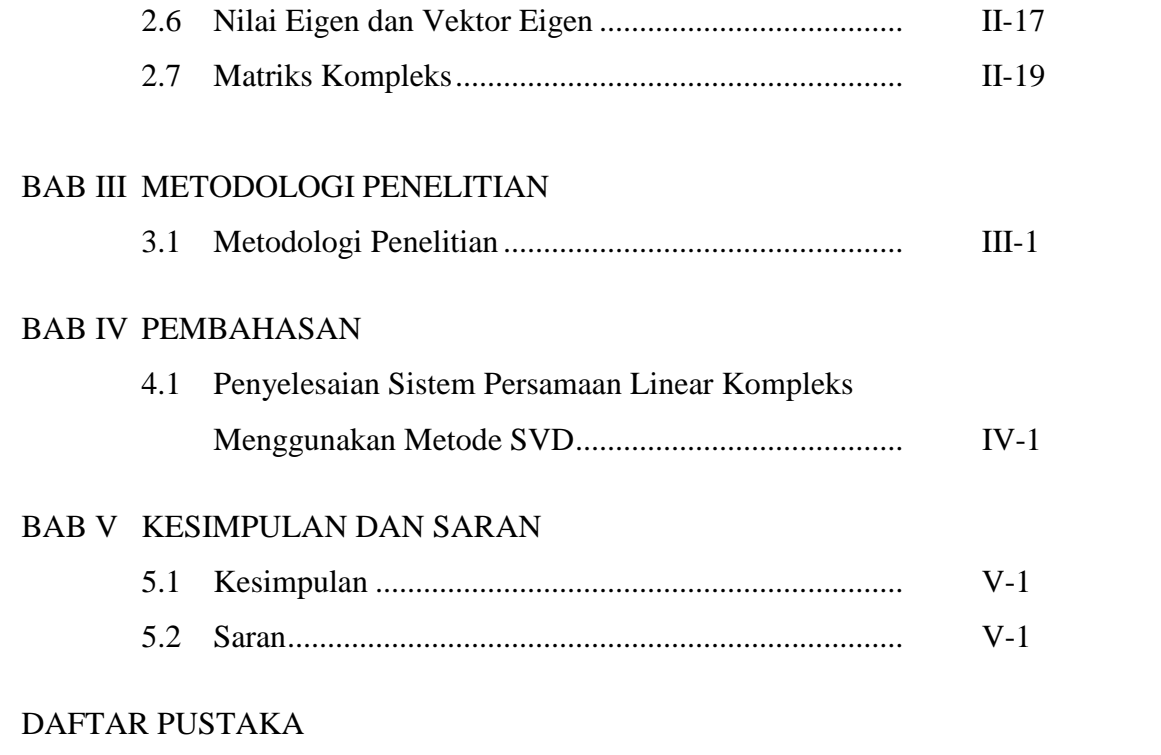

DAFTAR RIWAYAT HIDUP

# **PENDAHULUAN**

#### **1.1 Latar Belakang**

Sistem persamaan linear merupakan sebuah materi dalam ilmu aljabar linear, yang mana merupakan salah satu bahasan penting dalam matematika. Sistem persamaan linear dapat dibentuk sebagai persamaan matriks  $AX = B$ (Lipschutz, S, 2006). Sistem persamaan linear mempunyai beberapa bentuk pemecahan atau solusi, yaitu solusi tunggal, banyak solusi dan tidak ada solusi.

Sistem persamaan linear merupakan sekumpulan persamaan linear yang terdiri dari koefisien dan variabel. Koefisien pada sistem persamaan linear ada yang berbentuk bilangan riil dan ada yang berbentuk bilangan kompleks. Sistem persamaan linear yang berkoefisien bilangan riil telah banyak dipelajari atau dibahas di dalam perkuliahan, sedangkan sistem persamaan linear yang berkoefisien bilangan kompleks sangat jarang dipelajari.

Metode yang dapat digunakan untuk menyelesaikan sistem persamaan linear diantaranya Operasi Baris Elementer (OBE) dan *Singular Value Decomposition* (SVD). Metode SVD adalah suatu metode yang mendekomposisikan suatu matriks A menjadi tiga komponen matriks  $USV<sup>H</sup>$ , di mana U merupakan matriks uniter berukuran  $m \times m$ , S merupakan matriks yang berukuran  $m \times n$  yang semua entri di luar diagonalnya 0, dan V merupakan matriks uniter berukuran  $n \times n$  (Leon, S, 2001).

Kelebihan metode SVD dalam menyelesaikan sistem persamaan linear yaitu solusi dari sistem persamaan linear dapat dicari meskipun matriks koefisien yang terbentuk bukanlah matriks persegi maupun matriks yang tidak mempunyai invers. Kelebihan lain dari metode SVD adalah dapat menyelesaikan sistem persamaan linear yang tidak konsisten, dalam hal ini solusi yang diperoleh adalah solusi pendekatan terbaik (Ahmad, I, 2010).

Metode SVD telah digunakan oleh beberapa peneliti sebelumnya, diantaranya oleh Dina Mariya (2008) yang menggunakan SVD untuk menentukan

## **BAB I**

invers Moore Penrose dari suatu matriks. Peneliti selanjutnya Adiwijaya, dkk (2009) yang menggunakan SVD untuk mengurangi noise yang terdapat pada citra digital dengan bantuan DFT (*Discrete Fourier Transform*). Kemudian Irdam Haidir Ahmad dan Lucia Ratnasari (2010) yang juga menggunakan SVD untuk menyelesaikan sistem persamaan linear dengan koefisien bilangan riil.

Berdasarkan uraian di atas, maka penulis tertarik untuk menggunakan SVD dalam menyelesaikan sistem persamaan linear dengan koefisien bilangan kompleks. Sehingga pada tugas akhir ini penulis melakukan penelitian dengan judul **"Penyelesaian Sistem Persamaan Linear Kompleks Menggunakan Metode Dekomposisi Nilai Singular (SVD)".**

#### **1.2 Rumusan Masalah**

Berdasarkan latar belakang yang telah diuraikan, maka penulis merumuskan masalah yaitu "Bagaimana penyelesaian sistem persamaan linear kompleks dengan menggunakan metode SVD".

#### **1.3 Batasan Masalah**

Agar tujuan dari penelitian ini dapat dicapai dengan baik dan tepat, maka diperlukan adanya pembatasan masalah, diantaranya:

- a. Sistem persamaan linear kompleks yang akan diselesaikan adalah sistem persamaan linear kompleks yang tidak konsisten.
- b. Sistem persamaan linear kompleks dengan  $m$  persamaan dan  $n$  variabel yang dibatasi pada contoh yaitu:
	- 1.  $m > n$  dengan  $m = 6$  dan  $n = 5$ .
	- 2.  $m > n$  dengan  $m = 8$  dan  $n = 7$ .

#### **1.4 Tujuan Penelitian**

Tujuan penelitian ini adalah:

a. Mendapatkan penyelesaian sistem persamaan linear kompleks dengan menggunakan metode SVD.

b. Mendapatkan solusi dari sistem persamaan linear kompleks yang tidak konsisten.

#### **1.5 Manfaat Penulisan**

Manfaat dari penulisan ini adalah sebagai berikut:

- a. Untuk memperdalam ilmu pengetahuan mengenai materi tentang sistem persamaan linear kompleks, dan mengembangkan wawasan disiplin ilmu yang telah dipelajari untuk mengkaji suatu permasalahan aljabar linear khususnya dalam hal menyelesaikan sistem persamaan linear kompleks dengan menggunakan metode SVD.
- b. Memberikan informasi kepada pembaca bahwa SVD dapat juga digunakan untuk menyelesaikan sistem persamaan linear kompleks.

#### **1.6 Sistematika Penulisan**

Sistematika penulisan tugas akhir ini adalah sebagai berikut:

#### **Bab I Pendahuluan**

Bab ini bersisi latar belakang masalah, rumusan masalah, batasan masalah, tujuan penelitian, manfaat penulisan, dan sistematika penulisan.

#### **Bab II Landasan Teori**

Bab ini menjelaskan tentang bilangan kompleks, konjugat kompleks, sistem persamaan linear, sistem persamaan linear riil, sistem persamaan linear kompleks, metode *Singular Value Decomposition* (SVD), ortogonal dan basis ortonormal, nilai eigen dan vektor eigen dan matriks kompleks.

#### **Bab III Metodologi Penelitian**

Bab ini berisikan langkah-langkah atau prosedur dalam penyelesaian sistem persamaan linear kompleks dengan menggunakan metode *Singular Value Decomposition* (SVD).

#### **Bab IV Pembahasan**

Bab ini berisikan penjelasan bagaimana metode *Singular Value Decomposition* (SVD) dapat digunakan untuk penyelesaian suatu sistem persamaan linear kompleks.

## **Bab V Kesimpulan Dan Saran**

Bab ini berisikan kesimpulan dari hasil dan pembahasan yang telah dilakukan pada bab IV dan saran dari penulis.

## **BAB II**

## **LANDASAN TEORI**

Bab II ini membahas teori-teoripendukung yang digunakan untuk pembahasan selanjutnya yaitu tentangbilangan kompleks, konjugat kompleks, sistem persamaan linear, sistem persamaan linear riil, sistem persamaan linearkompleks, metode *Singular Value Decomposition* (SVD), ortogonal dan basis ortonormal, nilai eigen dan vektor eigen dan matriks kompleks.

#### **2.1 Bilangan Kompleks**

Definisi 2.1(Churchill, R, 1990): Bilangan kompleksz dapat didefinisikan sebagai pasangan berurut  $z = (x, y)$  yang mana  $x, y \in \mathbb{R}$ .

- i. Bagian rill z atau Re $(z) = x$
- ii. Bagian imajinerz atau Im $(z) = y$ .

Selanjutnya, akan dijelaskan tentang operasi aljabar terhadap bilangan kompleks:

**1. Operasi penjumlahan**

$$
z_1 + z_2 = (x_1 + iy_1) + (x_2 + iy_2)
$$
  
=  $(x_1 + x_2) + i(y_1 + y_2)$ .

#### **2. Operasi pengurangan**

$$
z_1 - z_2 = (x_1 + iy_1) - (x_2 + iy_2)
$$
  
=  $(x_1 - x_2) + i(y_1 - y_2).$ 

**3. Operasi perkalian**

$$
z_1 z_2 = (x_1 + iy_1) + (x_2 + iy_2)
$$
  
=  $(x_1 x_2 + ix_1 y_2) + (ix_2 y_1 + i^2 y_1 y_2)$   
=  $(x_1 x_2 - y_1 y_2) + i (x_1 y_2 + x_2 y_1).$ 

**4. Operasi pembagian**

$$
\frac{z_1}{z_2} = \frac{x_1 + iy_1}{x_2 + iy_2}
$$

$$
=\frac{x_1 + iy_1}{x_2 + iy_2}\frac{x_2 - iy_2}{x_2 - iy_2}
$$
  
= 
$$
\frac{x_1x_2 + y_1y_2}{x_1^2 + y_2^2} + i\frac{x_2y_1 - x_1y_2}{x_1^2 + y_2^2}.
$$

#### **Contoh 2.1:**

Diberikan dua buah bilangan kompleks sebagai berikut:

 $z_1 = 4 + 3i$  dan  $z_2 = 5 - 4i$ 

Akan ditentukan penjumlahan, pengurangan, perkalian dan pembagian dari dua buah bilangan kompleks  $z_1$  dan  $z_2$ .

#### **Penyelesaian:**

1. Penjumlahan

$$
z_1 + z_2 = (4 + 3i) + (5 - 4i)
$$
  
= (4 + 5) + i(3 - 4)  
= 9 - i.

2. Pengurangan

$$
z_1 - z_2 = (4 + 3i) - (5 - 4i)
$$
  
= (4 - 5) + i(3 - (-4))  
= -1 + 7i.

3. Perkalian

$$
z_1 \cdot z_2 = (4+3i)(5-4i)
$$
  
= 20 - 16i + 15i + 12  
= 32 - i.

4. Pembagian

$$
\frac{z_1}{z_2} = \frac{4+3i}{5-4i} \cdot \frac{5+4i}{5+4i}
$$
  
= 
$$
\frac{20+16i+15i+12i^2}{25+20i-20i-16i^2} = \frac{20-12+31i}{41} = \frac{8}{41} + \frac{31}{41}i.
$$

#### **2.2 Konjugat Kompleks**

Konjugat kompleks  $\overline{z}$  dari bilangan kompleks  $z = x + iy$  didefinisikan sebagai:  $\bar{z} = x - iy$ . Perkalian antara bilangan kompleks dengan konjugat kompleksnya didefinisikan sebagai:

$$
z\bar{z} = (x + iy)(x - iy) = x^2 + y^2.
$$

Sedangkan, modulus dan norma vektor dari bilangan kompleks zdidefinisikan sebagai:

$$
|z|^2 = z\bar{z}
$$

dan

$$
||z|| = \sqrt{|z_1|^2 + |z_2|^2 + \dots + |z_n|^2}.
$$

Akan diberikan contoh perkalian antara bilangan kompleks dengan konjugat kompleksnya dan norma vektor dari bilangan kompleks.

#### **Contoh 2.2:**

Diberikan bilangan kompleks dengan konjugat kompleksnya sebagai berikut:

 $z = 3 + 2i$  dan  $\bar{z} = 3 - 2i$ 

Akan ditentukan perkalian antara bilangan kompleks dengan konjugat kompleksnya dan norma vektor dari bilangan kompleks.

#### **Penyelesaian:**

1. Menentukan perkalian antara bilangan kompleks dengan konjugat kompleksnya

$$
z\overline{z} = (3+2i)(3-2i)
$$

$$
= 9-6i+6i+4
$$

$$
= 13.
$$

2. Menentukan norma vektor dari bilangan kompleks

$$
||z|| = \sqrt{|z|^2}
$$
  
=  $\sqrt{z\overline{z}}$   
=  $\sqrt{(3+2i)(3-2i)}$   
=  $\sqrt{9+4}$   
=  $\sqrt{13}$ .

#### **2.3 Sistem Persamaan Linear**

Sistem persamaan linear adalah sekumpulan persamaan linear yang terdiri dari *m* persamaan  $L_1, L_2, ..., L_m$ , dengan *n* variabel  $x_1, x_2, ..., x_n$ , yang dapat disusun dalam bentuk standar

$$
a_{11}x_1 + a_{12}x_2 + \dots + a_{1n}x_n = b_1
$$
  

$$
a_{21}x_1 + a_{22}x_2 + \dots + a_{2n}x_n = b_2
$$
 (2.1)  
iii

 $a_{m1}x_1 + a_{m2}x_2 + \cdots + a_{mn}x_n = b_m$ 

yang mana  $a_{ij}$  dan  $b_i$  adalah konstanta. Huruf  $a_{ij}$  adalah koefisiendari variabel $x_j$ pada persamaan  $L_i$ , dan bilangan  $b_i$  adalah konstantadari persamaan  $L_i$ .

Sistem persamaan linear pada persamaan  $(2.1)$  yang terdiri dari  $m$ persamaan linear dengan  $n$  variabel ekuivalen dengan persamaan matriks

$$
\begin{bmatrix} a_{11} & a_{12} & \dots & a_{1n} \\ a_{21} & a_{22} & \dots & a_{2n} \\ \vdots & \vdots & & \vdots \\ a_{m1} & a_{m2} & \dots & a_{mn} \end{bmatrix} \begin{bmatrix} x_1 \\ x_2 \\ x_3 \\ \vdots \\ x_n \end{bmatrix} = \begin{bmatrix} b_1 \\ b_2 \\ \vdots \\ b_n \end{bmatrix} \text{atau } AX = B(2.2)
$$

yang mana  $A = [a_{ij}]$  adalah matriks koefisien,  $X = x_i$  adalah vektor kolom dari variabel-variabel, dan  $B = [b_i]$  adalah vektor kolom dari konstanta.

Beberapa bentuk pemecahan atau solusi dari sistem persamaan linear adalah sebagai berikut:

1. Solusi tunggal

Dikatakan memiliki solusi tunggal apabila terdapat satu titik potong dari sistem persamaan linear.

2. Banyak solusi

Dikatakan memiliki banyak solusi apabila terdapat banyak titik potong dari sistem persamaan linear.

3. Tidak ada solusi

Dikatakan tidak ada solusi apabila tidak ada titik potong dari sistem persamaan linear.

Koefisien pada sistem persamaan linear ada yang berbentuk bilangan riil dan ada yang berbentuk bilangan kompleks.Selanjutnya, akan diberikanpenjelasan tentang sistem persamaan linear yang berkoefisien bilangan riil dan sistem persamaan linear dengan koefisien bilangan kompleks.

#### **2.3.1 Sistem Persamaan Linear Riil**

Sebelum membahas sistem persamaan linear riil, kita perlu mengetahui terlebih dahulu pengertian bilangan riil. Bilangan riil adalah gabungan dari bilangan rasional dan bilangan irrasional.

Sistem persamaan linear riil merupakan sistem persamaan linear dengan koefisien bilangan riil.Metode dasar yang sering digunakan untuk menyelesaikan sistem persamaan linear riil adalah Operasi Baris Elementer (OBE). OBE merupakan suatu metode untuk menyelesaikan sistem persamaan lineardengan menerapkan tiga tipe operasi yaitu mengalikan sebuah baris dengan sebuah konstanta yang taksama dengan nol, menukarkan dua barisdan menambahkan perkalian dari satu baris pada baris yang lainnya. Selanjutnya, akan diberikan contoh penyelesaian sistem persamaan linear riil.

#### **Contoh 2.3:**

Selesaikan sistem persamaan linearriil berikut dengan menggunakan Operasi Baris Elementer:

$$
x_1 + x_2 + 2x_3 = 9
$$
  

$$
2x_1 + 4x_2 - 3x_3 = 1
$$
  

$$
3x_1 + 6x_2 - 5x_3 = 0
$$

#### **Penyelesaian:**

1. Dari sistem persamaan linear riil di atas dapat dibuat ke dalam bentuk persamaan matriks sebagai berikut:

$$
\begin{bmatrix} 1 & 1 & 2 & 9 \ 2 & 4 & -31 \ 3 & 6 & -50 \end{bmatrix}
$$

2. Dengan menambahkan baris ke 2 dengan −2 kali baris ke 1 dan kemudianmenambahkan baris ke 3 dengan −3 kali baris ke 1 maka akan diperoleh matriks sebagai berikut:

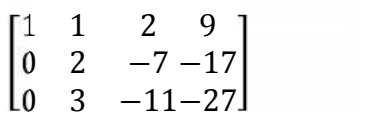

3. Dengan mengalikan baris ke 2 dengan 1⁄2 maka akan diperoleh matriks sebagai berikut:

$$
\begin{bmatrix} 1 & 1 & 2 & 9 \ 0 & 1 & -7/2 - 17/2 \ 0 & 3 & -11 & -27 \end{bmatrix}
$$

4. Dengan menambahkan baris ke 1 dengan −1 kali baris ke 2 dan kemudianmenambahkan baris ke 3 dengan −3 kali baris ke 2 maka akan diperoleh matriks sebagai berikut:

$$
\begin{bmatrix} 1 & 0 & 11/2 & 35/2 \\ 0 & 1 & -7/2 - 17/2 \\ 0 & 0 & -1/2 & -3/2 \end{bmatrix}
$$

5. Dengan mengalikan baris ke 3 dengan−2 maka akan diperoleh matriks sebagai berikut:

$$
\begin{bmatrix} 1 & 0 & 11/2 & 35/2 \\ 0 & 1 & -7/2 - 17/2 \\ 0 & 0 & 1 & 3 \end{bmatrix}
$$

6. Dengan menambahkan baris ke 1 dengan − 11⁄2 kali baris ke 3 dan kemudianmenambahkan baris ke 2 dengan 7⁄2 kali baris ke 3 maka akan diperoleh matriks sebagai berikut:

$$
\begin{bmatrix} 1 & 0 & 01 \\ 0 & 1 & 02 \\ 0 & 0 & 13 \end{bmatrix}.
$$

Jadi, solusi yang diperoleh dari sistem persamaan linear di atas dengan menggunakan Operasi Baris Elementeradalah solusi tunggaldengan $x_1 = 1$ ,  $x_2 = 2$ , dan  $x_3 = 3$ .

#### **2.3.2 Sistem Persamaan Linear Kompleks**

Sistem persamaan linear kompleks merupakan sistem persamaan linear dengan koefisien bilangan kompleks. Bilangan kompleks adalah bilangan yang terdiri dari bilangan riil dan bilangan imajiner. Menurut Nicholson (2001) sistem persamaan linear kompleks dapat juga diselesaikan dengan menggunakan Operasi Baris Elementer.

#### **Contoh 2.4:**

Selesaikan sistem persamaan linear kompleks berikut dengan menggunakanOperasi Baris Elementer:

$$
x_1 + (1 + i)x_2 = 1 - 2i
$$
  
\n
$$
ix_1 - x_2 + ix_3 = 2
$$
  
\n
$$
(-1 + i)x_1 - x_2 - x_3 = 2 + 3i
$$

#### **Penyelesaian:**

1. Dari sistem persamaan linear kompleks di atas dapat dibuat ke dalam bentuk persamaan matriks sebagai berikut:

$$
\begin{bmatrix} 1 & 1+i & 0 & 1-2i \\ i & -1 & i & 2 \\ -1+i & -1 & -12+3i \end{bmatrix}
$$

2. Dengan menambahkan baris ke 2 dengan − i kali baris ke 1 dan kemudianmenambahkan baris ke 3 dengan  $(1 - i)$  kali baris ke 1 maka akan diperoleh matriks sebagai berikut:

$$
\begin{bmatrix} 1 & 1+i & 0 & 1-2i \\ 0 & -i & i & -i \\ 0 & 1 & -1 & 1 \end{bmatrix}
$$

3. Dengan mengalikan baris ke 2 dengani maka akan diperoleh matriks sebagai berikut:

$$
\begin{bmatrix} 1 & 1+i & 0 & 1-2i \\ 0 & 1 & -1 & 1 \\ 0 & 1 & -1 & 1 \end{bmatrix}
$$

4. Dengan menambahkan baris ke 1 dengan  $-(1 + i)$  kali baris ke 2 dan kemudian menambahkan baris ke 3 dengan −1 kali baris ke 2 maka akan diperoleh matriks sebagai berikut:

$$
\begin{bmatrix} 1 & 0 & 1+i-3i \\ 0 & 1 & -1 & 1 \\ 0 & 0 & 0 & 0 \end{bmatrix}.
$$

Jadi, solusi yang diperoleh dari sistem persamaan linear di atas dengan menggunakan Operasi Baris Elementer adalah banyak solusi dengan dimisalkan  $x_3 = t$ , maka didapat $x_1 = -3i - (1 + i)t$ , dan $x_2 = 1 + t$ .

#### **2.4 Metode** *Singular Value Decomposition* **(SVD)**

*Singular Value Decomposition* atau Dekomposisi Nilai Singular yang selanjutnya ditulis dengan SVD adalah suatumetode yangmendekomposisikan suatu matriks A menjadi tiga komponen matriks  $USV<sup>H</sup>$ , yang mana salah satu dari matriks tersebut entrinya merupakan nilai singular dari matriks A. Proses dekomposisi ini sering juga disebut dengan faktorisasi. Berikut akan diberikan definisi dari nilai singular.

**Definisi 2.2(Ahmad, 2010):** Diketahui matriks  $A \in \mathbb{C}^{m \times n}$ dengan $rank(A) = r$ , yang mana  $r \leq min(m, n)$ . Nilai eigen dari matriks  $A<sup>H</sup>A$  adalah  $\lambda_1 \geq \lambda_2 \geq \cdots \geq \lambda_n$  $\lambda_r > \lambda_{r+1} = \cdots = \lambda_n = 0$ . Akar nilai eigen positif dari  $A^H A$  disebut dengan nilai singular ( $\sigma$ ) dari matriks A dan dinyatakan dengan $\sigma_i = \sqrt{\lambda_i}$ , untuk setiap  $1 \leq i \leq n$ .

Berikut ini akan diberikan penjelasan tentang matriks  $U, S$  dan $V$ .

1. Uadalah matriks uniter berukuran  $m \times m$ . Basis ortonormal dari  $U(A)$ didefinisikan oleh (Kalman, 2002):

$$
u_i = \frac{1}{\sigma_i} A v_i,
$$

untuk setiap  $u_i$  dengan $1 \le i \le r$ . Sedangkan untuk setiap  $u_i$  dengan  $r + 1 \le i \le m$  akan membentuk basis ortonormaluntuk  $U(A^H)$ dan himpunan  $\{u_1, u_2, \dots, u_m\}$ membentuk basis ortonormal untuk $\mathcal{C}^m$ .

2. Sadalah matriks yang berukuran  $m \times n$  yang semua entri di luar diagonalnya adalah 0, dan elemen-elemen diagonalnya memenuhi  $\sigma_1 \geq \sigma_2 \geq \cdots \geq \sigma_n \geq$ 0. Semua  $\sigma_i$  yang ditentukan adalah tunggal dan disebut nilai-nilai singular dari matriks  $A$ . Matriks  $S$  mempunyai bentuk:

$$
S = \begin{bmatrix} \sum_{0} & 0 \\ 0 & 0 \end{bmatrix} \quad \text{dengan} \qquad \sum = \begin{bmatrix} \sigma_1 & 0 & \cdots & 0 & 0 \\ 0 & \sigma_2 & \cdots & 0 & 0 \\ \vdots & \vdots & \ddots & \vdots & \vdots \\ 0 & 0 & \cdots & \sigma_{n-1} & 0 \\ 0 & 0 & \cdots & 0 & \sigma_n \end{bmatrix}.
$$

3. Vadalah matriks uniter berukuran  $n \times n$ . Agar vektor-vektor kolom matriks V membentuk himpunan ortonormal, maka vektor-vektor eigen dari  $A<sup>H</sup>A$ tersebut dinormalisasikan, yaitu:

$$
v_i = \frac{1}{\|x_i\|} x_i,
$$

 $x_i$  adalah vektor eigen yang bersesuaian dengan nilai eigen  $\lambda_i$ . Untuk setiap  $1 \le i \le r$ ,  $v_i$ akan membentuk basis ortonormal untuk  $V(A)$ . Sedangkanuntuk setiap  $r + 1 \le i \le n$ ,  $v_i$ akan membentuk basis ortonormal untuk  $V(A^H)$ dan himpunan  $\{v_1, v_2, \cdots, v_n\}$ membentuk basis ortonormal untuk  $C^n$ .

#### **Contoh 2.5:**

Diberikansistem persamaan linear riil dengan 3persamaan dan 2 variabel sebagai berikut:

$$
x_1 + x_2 = 3
$$

$$
-2x_1 + 3x_2 = 1
$$

$$
2x_1 - x_2 = 2
$$

Selesaikan sistem persamaan linear riil di atas dengan menggunakan metode SVD. **Penyelesaian:**

1. Mengubah sistem persamaan linear ke dalam bentuk persamaan matriks  $AX = B$ 

$$
\begin{bmatrix} 1 & 1 \ -2 & 3 \ 2 & -1 \end{bmatrix} \begin{bmatrix} x_1 \ x_2 \end{bmatrix} = \begin{bmatrix} 3 \ 1 \ 2 \end{bmatrix}.
$$

- 2. Mencari nilai eigen dan vektor eigen
	- a. Mengubah matriks A menjadi matriks  $A<sup>T</sup>A$

$$
A^T A = \begin{bmatrix} 9 & -7 \\ -7 & 11 \end{bmatrix}.
$$

b. Mencari nilai-nilai eigen

$$
(\lambda I - A) = \lambda \begin{bmatrix} 1 & 0 \\ 0 & 1 \end{bmatrix} - \begin{bmatrix} 9 & -7 \\ -7 & 11 \end{bmatrix} = \begin{bmatrix} \lambda - 9 & 7 \\ 7 & \lambda - 11 \end{bmatrix},
$$

$$
det(\lambda I - A) = det \begin{bmatrix} \lambda - 9 & 7 \\ 7 & \lambda - 11 \end{bmatrix} = \lambda^2 - 20\lambda + 50.
$$

Persamaan karakteristik dari A adalah

$$
\lambda^2-20\lambda-50=0.
$$

Sehingga, didapat nilai-nilai eigen dari A adalah

 $\lambda_1 = 17.0711$  dan  $\lambda_2 = 2.9290$ .

- c. Mencari vektor-vektor eigen
	- 1. Untuk  $\lambda_1 = 17.0711$

Didapat vektor eigen untuk  $\lambda_1 = 17.0711$ , yaitu:

$$
x_1 = [-0.8673 \quad 1]^T.
$$

2. Untuk  $\lambda_2 = 2.9290$ 

Didapat vektor eigen untuk $\lambda_2 = 2.9290$ , yaitu:

$$
x_2 = [1.1530 \quad 1]^T.
$$

- 3. Mendekomposisikan matriks A menjadi tiga komponen matriks  $USV<sup>H</sup>$ 
	- a. Menyusun matriks

Nilai singular dari matriks A adalah

$$
\sigma_1 = \sqrt{\lambda_1} = \sqrt{17.0711} = 4.1317.
$$
  

$$
\sigma_2 = \sqrt{\lambda_2} = \sqrt{2.9290} = 1.7114.
$$

Matriks singular yang terbentuk adalah $\Sigma = \begin{bmatrix} 4.1317 & 0 \\ 0 & 1.7114 \end{bmatrix}$ , maka

$$
S = \begin{bmatrix} 4.1317 & 0 \\ 0 & 1.7114 \\ 0 & 0 \end{bmatrix}.
$$

b. Menyusun matriks  $V$ 

$$
v_i = \frac{1}{\|x_i\|} x_i,
$$

maka

$$
v_1 = \frac{1}{\sqrt{(-0.8673)^2 + (1)^2}} \left[ \frac{-0.8673}{1} \right] = \frac{1}{1.3237} \left[ \frac{-0.8673}{1} \right] = \left[ \frac{-0.6552}{0.7555} \right].
$$

Selanjutnya untuk  $v_2$  adalah:

$$
v_2 = \frac{1}{\sqrt{(1.1530)^2 + (1)^2}} \begin{bmatrix} 1.1530 \\ 1 \end{bmatrix} = \frac{1}{1.5262} \begin{bmatrix} 1.1530 \\ 1 \end{bmatrix} = \begin{bmatrix} 0.7555 \\ 0.6552 \end{bmatrix}.
$$

Sehingga diperoleh matriks  $V$  sebagai berikut:

$$
V = \begin{bmatrix} -0.6552 & 0.7555 \\ 0.7555 & 0.6552 \end{bmatrix}.
$$

c. Menyusun matriks  $U$ 

$$
u_i = \frac{1}{\sigma_i}Av_i,
$$

maka

$$
u_1 = \frac{1}{4.1317} \begin{bmatrix} 1 & 1 \\ -2 & 3 \\ 2 & -1 \end{bmatrix} \begin{bmatrix} -0.6552 \\ 0.7555 \end{bmatrix} = \frac{1}{4.1317} \begin{bmatrix} 0.1003 \\ 3.5769 \\ -2.0659 \end{bmatrix} = \begin{bmatrix} 0.0243 \\ 0.8657 \\ -0.5 \end{bmatrix}.
$$

Selanjutnya untuk  $u_2$  adalah:

$$
u_2 = \frac{1}{1.7114} \begin{bmatrix} 1 & 1 \\ -2 & 3 \\ 2 & -1 \end{bmatrix} \begin{bmatrix} 0.7555 \\ 0.6552 \end{bmatrix} = \frac{1}{1.7114} \begin{bmatrix} 1.4107 \\ 0.4545 \\ 0.8558 \end{bmatrix} = \begin{bmatrix} 0.8243 \\ 0.2656 \\ 0.5 \end{bmatrix}.
$$

Sehingga diperoleh matriks  $U$  sebagai berikut:

$$
U = \begin{bmatrix} 0.0243 & 0.8243 \\ 0.8657 & 0.2656 \\ -0.5 & 0.5 \end{bmatrix},
$$

matriks tersebut mempunyai ukuran 3 × 2, padahal seharusnya berukuran  $3 \times 3$ . Agar berukuran  $3 \times 3$ , maka matriks *U* harus ditambahkan satu kolom lagi, yang mana kolom tersebut saling ortonormal dengan vektor kolom lainnya. Misalnya diambil

$$
u_3 = \begin{bmatrix} -0.5657 \\ 0.4243 \\ 0.7071 \end{bmatrix},
$$

sehingga

$$
U = \begin{bmatrix} 0.0243 & 0.8243 & -0.5657 \\ 0.8657 & 0.2656 & 0.4243 \\ -0.5 & 0.5 & 0.7071 \end{bmatrix}.
$$

Sehingga bentuk SVD dari matriks A adalah:

$$
A = USVH
$$
  
=  $\begin{bmatrix} 0.0243 & 0.8243 & -0.5657 \\ 0.8657 & 0.2656 & 0.4243 \\ -0.5 & 0.5 & 0.7071 \end{bmatrix} \begin{bmatrix} 4.1317 & 0 \\ 0 & 1.7114 \\ 0 & 0 \end{bmatrix} \begin{bmatrix} -0.6552 & 0.7555 \\ 0.7555 & 0.6552 \end{bmatrix}$   
=  $\begin{bmatrix} -0.0658 + 1.0658 & 0.0759 + 0.9243 \\ -2.3435 + 0.3434 & 2.7022 + 0.2978 \\ 1.3535 + 0.6465 & -1.5607 + 0.5607 \end{bmatrix}$   
=  $\begin{bmatrix} 1 & 1 \\ -2 & 3 \\ 2 & -1 \end{bmatrix}$ .

List of all such

**Contract** 

- 4. Menentukan basis-basis ortonormal untuk  $U(A)$ ,  $U(A^H)$ ,  $V(A)$ , dan  $V(A^H)$ 
	- a. Untuk basis  $U(A)$

Basis dari 
$$
U(A)
$$
 adalah  $\{u_1, u_2\}$  =  $\begin{Bmatrix} 0.0243 \\ 0.8657 \\ -0.5 \end{Bmatrix}$ ,  $\begin{bmatrix} 0.8243 \\ 0.2656 \\ 0.5 \end{bmatrix}$ .

b. Untuk basis  $U(A^H)$ 

Basis dari 
$$
U(A^H)
$$
 adalah  $\{u_3\} = \left\{ \begin{bmatrix} -0.5657 \\ 0.4243 \\ 0.7071 \end{bmatrix} \right\}.$ 

c. Untuk basis  $V(A)$ 

Basis dari 
$$
V(A)
$$
 adalah  $\{v_1, v_2\} = \left\{ \begin{bmatrix} -0.6552 \\ 0.7555 \end{bmatrix}, \begin{bmatrix} 0.7555 \\ 0.6552 \end{bmatrix} \right\}.$ 

d. Untuk basis  $V(A^H)$ 

Basis dari  $V(A^H)$ adalah  $\{v_3\} = \{0\}.$ 

5. Menentukan solusi dari suatu sistem persamaan linear riil

$$
proj \langle B, U(A) \rangle = \sum_{i=1}^{r} \frac{\langle B, u_i \rangle}{\|u_i\|^2} u_i
$$
  
=  $\frac{\langle B, u_1 \rangle}{\|u_1\|^2} u_1 + \frac{\langle B, u_2 \rangle}{\|u_2\|^2} u_2$   
=  $\langle B, u_1 \rangle u_1 + \langle B, u_2 \rangle u_2$   
=  $(3, 1, 2)(0.0243, 0.8657, -0.5) \begin{bmatrix} 0.0243 \\ 0.8657 \\ -0.5 \end{bmatrix} +$ 

$$
(3, 1, 2)(0.8243, 0.2656, 0.5) \begin{bmatrix} 0.8243 \\ 0.2656 \\ 0.5 \end{bmatrix}
$$
  
= -0.0614  $\begin{bmatrix} 0.0243 \\ 0.8657 \\ -0.5 \end{bmatrix}$  + 3.7385  $\begin{bmatrix} 0.8243 \\ 0.2656 \\ 0.5 \end{bmatrix}$   
=  $\begin{bmatrix} -0.0015 \\ -0.0532 \\ 0.0307 \end{bmatrix}$  +  $\begin{bmatrix} 3.082 \\ 0.9929 \\ 1.8693 \end{bmatrix}$   
=  $\begin{bmatrix} 3.08 \\ 0.94 \\ 1.9 \end{bmatrix}$ .

Berdasarkan perhitungan tersebut diperoleh  $\text{proj}(B, U(A)) \neq B$  atau  $(3.08, 0.94, 1.9) ≠ (3, 1, 2)$ . Karena proy  $\langle B, U(A) \rangle ≠ B$ berarti  $B ≠ U(A)$ . Maka sistem persamaan linear riil di atas tidak konsisten, akan tetapi solusi pendekatan terbaiknya dapat dicari, yaitu:

$$
X_r = \sum_{i=1}^{r} \frac{\langle B, u_i \rangle v_i}{\|u_i\|^2} \frac{v_i}{\sigma_i}
$$
  
=  $\frac{\langle B, u_1 \rangle v_1}{\|u_1\|^2} + \frac{\langle B, u_2 \rangle v_2}{\sigma_1}$   
=  $\frac{\langle B, u_1 \rangle}{\sigma_1} v_1 + \frac{\langle B, u_2 \rangle v_2}{\sigma_2}$   
=  $\frac{-0.0614}{4.1317} [-0.6552] + \frac{3.7385}{1.7114} [0.6552]$   
=  $-0.0149 [-0.6552] + 2.1845 [0.7555]$   
=  $\left[0.0098 \frac{1}{1.4312}\right] + \left[1.6502 \frac{1}{1.4312}\right]$   
=  $\left[0.665 \frac{1}{1.42}\right]$ .

Jadi, solusi pendekatan terbaik dari sistem persamaan linear di atas adalah  $x_1 = 1.66 \text{ dan} x_2 = 1.42.$ 

#### **2.5 Ortogonal dan Basis Ortonormal**

Sebelum membahas ortogonal dan basis ortonormal terlebih dahulu akan dibahas tentang vektor, proyeksi, kombinasi linear dan basis. Vektor adalah besaran yang mempunyai panjang dan arah. Vektor atau titik dapat diidentifikasi sebagai:

$$
u=(a_1,a_2,\ldots,a_n).
$$

Proyeksi dari suatu vektor  $u$  pada suatu vektor bukan-nol  $v$  didefinisikan sebagai:

$$
proj(u, v) = \frac{u \cdot v}{\|v\|^2} v.
$$

Suatu vektor v dikatakan kombinasi linear dari himpunan vektor  $\{u_1, u_2, ..., u_n\}$ bila terdapat skalar-skalar  $\lambda_1$ ,  $\lambda_2$ , ...,  $\lambda_n$  sedemikian sehingga

 $v = \lambda_1 u_1 + \lambda_2 u_2 + \cdots + \lambda_n u_n$ .

Himpunan vektor-vektor  $S = \{u_1, u_2, ..., u_n\}$  adalah basis dari V, jika setiap  $v \in V$ dapat dinyatakan secara unik sebagai kombinasi linear dari vektor-vektor basis.

Selanjutnya, akan diberikan definisi ortogonal dan teorema basis ortonormal.

#### **2.5.1 Ortogonal**

Sebelum diberikan definisi mengenai ortogonal akan didefinisikan terlebih dahulu mengenai hasil kali dalam kompleks.

**Definisi 2.3(Anton, H, 2000):** Diketahui vektor  $u = (u_1, u_2, ..., u_n)$  dan  $v =$  $(v_1, v_2, ..., v_n) \in \mathbb{C}^n$ , maka hasil kali dalam vektor u dan v adalah

 $u, v = u_1 \bar{v}_1 + u_2 \bar{v}_2 + \cdots + u_n \bar{v}_n$ 

yang mana  $\bar{v}_1$ ,  $\bar{v}_2$ , ...,  $\bar{v}_n$  adalah konjugat dari  $v_1$ ,  $v_2$ , ...,  $v_n$ .

Selanjutnya akan diberikan definisi mengenai ortogonal.

**Definisi 2.4 (Anton, H, 2000):**Vektoru,  $v \in \mathbb{C}^n$  dikatakan ortogonal jika dan hanya jika  $\langle u, v \rangle = 0$ .

**Contoh 2.6:**

Diberikan vektor-vektor sebagai berikut:

 $u = (i, 1)$  dan  $v = (1, i)$ 

Akan ditentukan apakah vektor  $u$  ortogonal terhadap vektor  $v$ .

#### **Penyelesaian:**

Untuk menentukan apakah vektor  $u$  ortogonal terhadap vektor  $v$  maka akan ditunjukkan hasil kali dalam  $\langle u, v \rangle = 0$  yaitu:

$$
\langle u, v \rangle = u \cdot v
$$
  
=  $u_1 \bar{v}_1 + u_2 \bar{v}_2$   
=  $(i)(\bar{1}) + (1)(\bar{1})$   
=  $(i)(1) + (1)(-i)$   
=  $i - i$   
= 0.

Karena  $\langle u, v \rangle = 0$  maka vektor u terhadap vektor v.

#### **2.5.2 Basis Ortonormal**

Berikut akan diberikan teorema mengenai basis ortonormal.

**Teorema 2.1 (Anton, H, 2000):**Jika $S = \{v_1, v_2, ..., v_n\}$  adalah basis ortonormal untuk ruang hasil kali dalam  $V$ , dan  $u$  adalah sebarang vektor dalam  $V$ , maka

 $u = (u, v_1)v_1 + (u, v_2)v_2 + \cdots + (u, v_n)v_n.$ 

**Bukti:**Karena  $S = \{v_1, v_2, ..., v_n\}$  adalah basis, maka vektor u dapat dinyatakan dalam bentuk

 $u = k_1 v_1 + k_2 v_2 + \cdots + k_n v_n$ 

selanjutnya akan ditunjukkan bahwa  $k_1 = \langle u, v_1 \rangle$  untuk  $i = 1, 2, ..., n$ . Untuk setiap vektor  $v_i$  dalam S diperoleh

$$
\langle u, v_i \rangle = \langle k_1 v_1 + k_2 v_2 + \dots + k_n v_n \rangle
$$
  
=  $k_1 \langle v_1, v_i \rangle + k_2 \langle v_2, v_i \rangle + \dots + k_n \langle v_n, v_i \rangle$ .

Karena  $S = \{v_1, v_2, ..., v_n\}$  adalah himpunan ortonormal maka diperoleh

$$
\langle v_i, v_i \rangle = ||v_i||^2 = 1 \quad \text{dan} \quad \langle v_i, v_j \rangle = 0, \text{ jika } j \neq i.
$$

Maka persamaan di atas dapat disederhanakan menjadi

 $\langle u, v_i \rangle = k_i$ .  $\Box$ 

#### **Contoh 2.7:**

Diberikan vektor-vektor sebagai berikut:

 $v_1 = (0, -i)$  dan  $v_2 = (-i, 0)$ 

Akan ditentukan apakah himpunan vektor  $\{v_1, v_2\}$  merupakan basis ortonormal jika dinyatakan vektor  $u = (1, 1)$ .

#### **Penyelesaian:**

1. Langkah pertama menunjukkan himpunan vektor  $\{v_1, v_2\}$ ortonormal

$$
\langle v_1, v_1 \rangle = ||v|| ||^2
$$
  
=  $v_1 || \frac{1}{1}$   
=  $(0, -i)(0, i)$   
= 1.  
 $\langle v_2, v_2 \rangle = ||v_2||^2$   
=  $v_2 |\overline{v_2}$   
=  $(-||, 0)(i, 0)$   
= 1.  
 $\langle v_1, v_2 \rangle = v_1 ||_1^2$   
=  $(0, -i)(i, 0)$   
= 0.

Karena  $||v_1||^2 = 1$ ,  $||v_2||^2 = 1$  dan  $\langle v_1, v_2 \rangle = 0$  maka himpunan vektor  $\{v_1, v_2\}$ ortonormal.

## 2. Langkah kedua menunjukkanhimpunan vektor  $\{v_1, v_2\}$ basis ortonormal

$$
\langle u, v_1 \rangle = u \cdot v_1
$$
  
=  $u \cdot \overline{v}_2$   
=  $(1)(\overline{0}) + (1)(\overline{-i})$   
=  $(1)(0) + (1)(i)$   
=  $0 + i$   
=  $i$ .  

$$
\langle u, v_2 \rangle = u \cdot v_2
$$
  
=  $u \cdot \overline{v}_2$ 

$$
= (1)(\overline{-i}) + (1)(\overline{0})
$$
  
= (1)(*i*) + (1)(0)  
= *i* + 0

Sehingga

$$
u = \langle u, v_1 \rangle v_1 + \langle u, v_2 \rangle v_2
$$
  
=  $iv_1 + iv_2$   
(1, 1) =  $i(0, -i) + i(-i, 0)$ .

Karena  $u = \langle u, v_1 \rangle v_1 + \langle u, v_2 \rangle v_2$  maka himpunan vektor  $\{v_1, v_2\}$  basis ortonormal.

 $= i.$ 

#### **2.6 Nilai Eigen dan Vektor Eigen**

Berikut akan diberikan definisi mengenai nilai eigen dan vektor eigen. **Definisi 2.5(Sutojo, T, 2010):** Diketahui A adalah matriks  $n \times n$ , maka vektor tak nol x di dalam  $\mathbb{C}^n$  dinamakan vektor eigen dari A jika Ax adalah kelipatan skalar dari  $x$ , yaitu:

$$
Ax=\lambda x
$$

untuk suatu skalar  $\lambda$ . Skalar  $\lambda$  disebut nilai eigen dari A dan x dikatakan vektor eigen yang bersesuaian dengan  $\lambda$ .

Setelah mengetahui definisi nilai eigen dan vektor eigen. Selanjutnya, akan dijelaskan cara menghitung nilai eigen dan vektor eigen.

#### **a. Menghitung nilai eigen**

Untuk mencari nilai eigen dari matriks A yang berukuran  $n \times n$  maka kita menuliskannya kembali sebagai

$$
Ax = \lambda Ix
$$

atau

$$
(\lambda I - A)x = 0
$$

dan persamaan di atas akan mempunyai penyelesaian jika

 $|\lambda I - A| = 0.$ 

Persamaan di atas disebut sebagai persamaan karakteristik A. Mencari nilai eigen berarti menghitung determinan tersebut sehingga diperoleh nilai-nilai  $\lambda$ .

#### **b. Menghitung vektor eigen**

Apabila nilai-nilai eigen diketahui, kemudian nilai-nilai ini dimasukkan kepersamaan:

$$
(\lambda I - A)x = 0
$$

Maka akan diperoleh vektor-vektor eigen  $x$  yang bersesuaian dengan nilai eigen

. Selanjutnya, akan diberikan contoh mencari nilai-nilai eigen dan vektor eigen.

#### **Contoh 2.8:**

Carilah nilai-nilai eigen dan vektor-vektor eigen dari matriks

$$
A = \begin{bmatrix} 2 & 1+i \\ 1-i & 3 \end{bmatrix}.
$$

#### **Penyelesaian:**

1. Mencari nilai-nilai eigen

$$
(\lambda I - A) = \lambda \begin{bmatrix} 1 & 0 \\ 0 & 1 \end{bmatrix} - \begin{bmatrix} 2 & 1+i \\ 1-i & 3 \end{bmatrix} = \begin{bmatrix} \lambda - 2 & -1-i \\ -1+i & \lambda - 3 \end{bmatrix},
$$
  

$$
det(\lambda I - A) = det \begin{bmatrix} \lambda - 2 & -1-i \\ -1+i & \lambda - 3 \end{bmatrix} = \lambda^2 - 5\lambda + 4.
$$

Persamaan karakteristik dari A adalah

$$
\lambda^2-5\lambda+4=0.
$$

Sehingga, didapat nilai-nilai eigen dari A adalah  $\lambda_1 = 1$ dan $\lambda_2 = 4$ .

- 2. Mencari vektor-vektor eigen
	- a. Untuk  $\lambda = 1$

Didapat vektor eigen untuk  $\lambda = 1, x_1 = [-1 - i \quad 1]^T$ .

b. Untuk  $\lambda = 4$ 

Didapat vektor eigen untuk  $\lambda = 4$ ,  $x_2 = \left[ \left( \frac{1+i}{2} \right)$  1 $\right]^T$ .

Sehingga, didapat vektor-vektor eigen dari A adalah  $x_1 = [-1 - i \quad 1]^T$  dan

$$
x_2 = \left[ \left( \frac{1+i}{2} \right) \quad 1 \right]^T.
$$

#### **2.7Matriks Kompleks (Lipschutz, S, 2006)**

Sebelum membahas matriks kompleks, kita perlu mengetahui terlebih dahulu pengertian matriks. Matriks adalah susunan segi empat siku-siku dari bilangan-bilangan. Bilangan-bilangan dalam susunan tersebut dinamakan entri dalam matriks.

Matriks kompleks yaitu matriks dengan entri-entri bilangan kompleks. Misalkan A adalah matriks kompleks, jika  $z = x + iy$  adalah bilangan kompleks, maka  $\bar{z} = x - iy$  adalah konjugatnya. Konjugat dari matriks kompleks A, yang ditulis  $\overline{A}$ , adalah matriks yang diperoleh dari A dengan cara menghitung konjugat dari setiap entri A.

Notasi  $A<sup>H</sup>$  digunakan untuk transpos konjugat A. Yaitu,

$$
A^H = (\bar{A})^T
$$

[Beberapa literatur menggunakan  $A^*$  sebagai ganti  $A^H$ ].

#### **Contoh 2.9:**

Carilah transpos konjugat dari matriks

$$
A = \begin{bmatrix} 1+i & -i & 0 \\ 2 & 3-2i & i \end{bmatrix}.
$$

#### **Penyelesaian:**

1. Mencari konjugat dari matriks

$$
\bar{A} = \begin{bmatrix} 1 - i & i & 0 \\ 2 & 3 + 2i & -i \end{bmatrix}.
$$

2. Mencari transpos konjugat dari matriks

$$
A^H = (\bar{A})^T = \begin{bmatrix} 1 - i & 2 \\ i & 3 + 2i \\ 0 & -i \end{bmatrix}.
$$

Dari hubungan antara matriks kompleks  $A$  dan transpos konjugatnya  $A<sup>H</sup>$ akan menghasilkan beberapa jenis matriks kompleks, salah satu diantaranya adalah matriks uniter. Matriks uniter merupakan matriks kompleks yang baris baris (kolom-kolom)-nya membentuk suatu himpunan ortonormal yang relatif tehadap hasil kali titik.

Definisi 2.6(Anton, H, 2000): Sebuahmatriks A dengan entri-entri bilangan kompleks disebut uniter jika

$$
A^H = A^{-1}.
$$

Dengan catatan A haruslah matriks bujursangkar dan dapat-dibalik.

## **Contoh 2.10:**

Tunjukkan A adalah matriks uniter

$$
A = \begin{bmatrix} \frac{1+1}{2} & \frac{1+i}{2} \\ \frac{1-i}{2} & \frac{-1+i}{2} \end{bmatrix}.
$$

## **Penyelesaian:**

1. Mencari matriks  $A^H$ 

$$
A^{H} = \begin{bmatrix} \frac{1-i}{2} & \frac{1+i}{2} \\ \frac{1-i}{2} & \frac{-1-i}{2} \end{bmatrix}.
$$

2. Mengalikan matriks  $A$  dengan matriks  $A<sup>H</sup>$ 

$$
AA^H = \begin{bmatrix} \frac{1+i}{2} & \frac{1+i}{2} \\ \frac{1-i}{2} & \frac{-1+i}{2} \end{bmatrix} \begin{bmatrix} \frac{1-i}{2} & \frac{1+i}{2} \\ \frac{1-i}{2} & \frac{-1-i}{2} \end{bmatrix} = \begin{bmatrix} 1 & 0 \\ 0 & 1 \end{bmatrix}.
$$

Karena  $AA^H = I$ , maka  $A^H = A^{-1}$ . Jadi A merupakan matriks uniter.

## **BAB III**

## **METODOLOGI PENELITIAN**

Bab III ini membahas tentang metodologi penelitian yang penulis gunakan.

#### **3.1 Metodologi Penelitian**

Adapun metodologi penelitian yang penulis gunakan adalah metode studi literatur dengan langkah-langkah sebagai berikut:

- 1. Diberikan sistem persamaan linear kompleks.
- 2. Mengubah suatu sistem persamaan linear kompleks ke dalam bentuk persamaan matriks  $AX = B$ .
- 3. Mencari nilai eigen dan vektor eigen dari matriks A dengan cara membentuk matriks baru  $A<sup>H</sup>A$ .
- 4. Mendekomposisikan matriks A menjadi tiga komponen matriks  $USV<sup>H</sup>$ 
	- a. U adalah matriks uniter berukuran  $m \times m$ . Basis ortonormal dari U didefinisikan oleh Kalman (2002):

$$
u_i = \frac{1}{\sigma_i} A v_i.
$$

b. S adalah matriks yang berukuran  $m \times n$  yang semua entri di luar diagonalnya adalah 0, dan elemen-elemen diagonalnya memenuhi  $\sigma_1$  ≥  $\sigma_2$  ≥ … ≥  $\sigma_n$  ≥ 0. Semua  $\sigma_i$  yang ditentukan adalah tunggal dan disebut nilai-nilai singular dari matriks  $A$ . Matriks  $S$  mempunyai bentuk:

$$
S = \begin{bmatrix} \sum_{0} & 0 \\ 0 & 0 \end{bmatrix} \quad \text{dengan} \qquad \sum = \begin{bmatrix} \sigma_1 & 0 & \cdots & 0 & 0 \\ 0 & \sigma_2 & \cdots & 0 & 0 \\ \vdots & \vdots & \ddots & \vdots & \vdots \\ 0 & 0 & \cdots & \sigma_{n-1} & 0 \\ 0 & 0 & \cdots & 0 & \sigma_n \end{bmatrix}.
$$

c. *V* adalah matriks uniter berukuran  $n \times n$ . Agar vektor-vektor kolom matriks  $V$  membentuk himpunan ortonormal, maka vektor-vektor eigen dari  $A<sup>H</sup>A$  tersebut dinormalisasikan, yaitu:

$$
v_i = \frac{1}{\|x_i\|} x_i.
$$

- 5. Membentuk basis-basis ortonormal  $U(A)$ ,  $U(A^H)$ ,  $V(A)$ , dan  $V(A^H)$ .
- 6. Menentukan solusi dari suatu sistem persamaan linear kompleks.

#### **BAB IV**

#### **PEMBAHASAN DAN HASIL**

Bab IV ini akan membahas tentang penyelesaian sistem persamaan linear kompleks dengan menggunakan metode *Singular Value Decomposition* (SVD).

#### **4.1 Penyelesaian SPL Kompleks Menggunakan Metode SVD**

Berikut ini akan dijelaskan bagaimana metode SVD dapat digunakan untuk menyelesaikan sistem persamaan linear kompleks. Seperti yang telah diketahui bahwa sistem persamaan linear dapat dibentuk ke dalam persamaan matriks

$$
AX = B \tag{4.1}
$$

yang mana A merupakan matriks koefisien yang akan dicari bentuk SVD-nya. Langkah-langkah yang dilakukan untuk menyelesaikan sistem persamaan linear kompleks menggunakan metode SVD adalah sebagai berikut:

1. Langkah 1

Dengan menggunakan metode SVD dari matriks A akan didapatkan vektor  $\{v_1, v_2, \ldots, v_r\}$  dan vektor  $\{v_{r+1}, v_{r+2}, \ldots, v_n\}$  yang masing-masing merupakan basis ortonormal dari  $V(A)$  dan  $V(A^H)$ , serta vektor  $\{u_1, u_2, ...\}$  $u_r$ } dan vektor  $\{u_{r+1}, u_{r+2}, \ldots, u_m\}$  yang masing-masing basis ortonormal dari  $U(A)$  dan  $U(A<sup>H</sup>)$ .

2. Langkah 2

Suatu sistem persamaan linear kompleks akan konsisten jika dan hanya jika B berada dalam  $U(A)$ . Untuk mengetahui bahwa B berada dalam  $U(A)$ , maka akan diuji apakah B sama dengan proyeksi B pada  $U(A)$ , yang mana  $U(A)$  direntang oleh vektor  $\{u_1, u_2, ..., u_r\}$ . Proyeksi B pada  $U(A)$ diberikan oleh persamaan di bawah ini:

$$
proj(B, U(A)) = \sum_{i=1}^{r} \frac{\langle B, u_i \rangle}{\|u_i\|^2} u_i
$$
\n(4.2)

Berdasarkan pengujian di atas akan diperoleh dua kasus, yaitu:

1. Kasus untuk  $B \in U(A)$ 

Pada kasus untuk  $B \in U(A)$  maka sistem persamaan linear kompleks konsisten dan mempunyai paling sedikit satu solusi. Karena  $B \in U(A)$ , maka  $B = \text{prov} \langle B, U(A) \rangle$  sehingga menurut persamaan (4.2) diperoleh persamaan:

$$
B = \sum_{i=1}^{r} \frac{\langle B, u_i \rangle}{\|u_i\|^2} u_i.
$$

Oleh karena  $u_i = \frac{1}{\sigma_i} A v_i$ , maka

$$
B = \sum_{i=1}^{r} \frac{\langle B, u_i \rangle}{\|u_i\|^2} \frac{A v_i}{\sigma_i}
$$
  
=  $A \sum_{i=1}^{r} \frac{\langle B, u_i \rangle}{\|u_i\|^2} \frac{v_i}{\sigma_i}$  (4.3)

dengan membandingkan persamaan (4.3) dengan persamaan (4.1), didapatkan

$$
AX = B
$$
  
\n
$$
AX = A \sum_{i=1}^{r} \frac{\langle B, u_i \rangle}{\|u_i\|^2} \frac{v_i}{\sigma_i}
$$
  
\n
$$
X = \sum_{i=1}^{r} \frac{\langle B, u_i \rangle}{\|u_i\|^2} \frac{v_i}{\sigma_i}
$$
\n(4.4)

yang merupakan solusi dari sistem persamaan linear kompleks pada persamaan (4.1). Nilai solusi dari sistem persamaan linear kompleks bergantung pada ruang nol dari matriks A yaitu  $V(A^H)$ . Sehingga ada dua subkasus, yaitu:

a. Jika  $V(A^H) = \{0\}$ , maka sistem persamaan linear kompleks mempunyai satu solusi, yang mana solusinya diberikan oleh persamaan (4.4).

Bukti: Untuk membuktikan ketunggalan dari solusinya, akan dibuktikan dengan menggunakan kontradiksi.

Misalkan terdapat solusi lain dari persamaan (4.1) yaitu ∗ , maka  $AX = B$  dan  $AX^* = B$  kedua-duanya bernilai benar. Dengan mengurangkan keduanya, akan didapatkan

 $A(X - X^*) = AX - AX^* = B - B = 0.$ 

Karena  $V(A^H) = \{0\}$ , maka berlaku  $A0 = 0$ . Hal ini berarti  $X - X^* = 0$ atau  $X = X^*$ , dengan kata lain solusinya adalah tunggal.

b. Jika  $V(A^H) \neq \{0\}$ , maka sistem persamaan linear kompleks mempunyai banyak solusi. Solusinya diberikan oleh:

$$
X_{inf} = \sum_{i=1}^{r+1} \frac{\langle B, u_i \rangle v_i}{\|u_i\|^2} \frac{v_i}{\sigma_i} + \sum_{i=r+1}^{n} \mu_i v_i
$$
(4.5)

Bukti: Solusi umum dari sistem persamaan linear kompleks dapat dinyatakan dengan  $X = X + X_V$ , yang mana  $X_V \in V(A^H)$ . Pada  $V(A^H) =$ {0} didapat solusinya  $X = X^*$ . Namun karena pada  $V(A^H) \neq \{0\}$ , maka terdapat titik  $X_V \in V(A^H)$  sedemikian sehingga  $AX_V = 0$ . Jadi, solusi umum untuk kasus ini adalah  $X = X + X_V$ , atau dinotasikan dengan

$$
X_{inf} = X + X_V \tag{4.6}
$$

Dengan demikian, untuk setiap titik-titiknya berlaku

$$
A(X_{inf}) = A(X + X_V) = AX + AX_V = B + 0 = B.
$$

Setiap titik-titik  $X_V$  dapat dinyatakan sebagai kombinasi linear dari vektor basis, karena  $\{v_{r+1}, v_{r+2}, ..., v_n\}$  merupakan basis untuk  $V(A^H)$ , maka  $X_V$ dapat dinyatakan dengan

$$
X_V = \sum_{i=r+1}^{n} \mu_i v_i
$$
 (4.7)

sebelumnya telah diketahui bahwa

$$
X = \sum_{i=1}^{r} \frac{\langle B, u_i \rangle}{\|u_i\|^2} \frac{v_i}{\sigma_i}
$$

sehingga  $X_{inf} = X + X_V$  dapat dinyatakan dengan

$$
X_{inf} = \sum_{i=1}^{r+1} \frac{\langle B, u_i \rangle v_i}{\|u_i\|^2} \frac{v_i}{\sigma_i} + \sum_{i=r+1}^n \mu_i v_i \text{ untuk suatu } \mu_i \in \mathcal{C}.
$$

#### 2. Kasus untuk  $B \notin U(A)$

Pada kasus untuk  $B \notin U(A)$  maka sistem persamaaan linear kompleks tidak konsisten, dalam hal ini solusi yang diperoleh adalah solusi pendekatan terbaik. Solusi pendekatan terbaik tersebut adalah vektor  $X_r$  sehingga

$$
AX_r = B_r
$$

yang mana  $B_r$  di dalam  $U(A)$ , dan  $B_r$  adalah vektor yang terdekat dengan  $B$ . Solusi pendekatan terbaik diberikan oleh persamaan (4.4), yaitu:

$$
X_r = \sum_{i=1}^r \frac{\langle B, u_i \rangle}{\|u_i\|^2} \frac{v_i}{\sigma_i} \tag{4.8}
$$

 $X_r$  disebut sebagai solusi pendekatan terbaik, artinya jika  $AX_r = B_r$ , maka  $B_r$  adalah vektor di  $U(A)$  yang terdekat dengan B.

Sehingga vektor  $(B - B_r)$  akan tegak lurus dengan setiap vektor di  $U(A)$ termasuk vektor yang merentang  $U(A)$  yaitu vektor-vektor  $u_i$  dengan  $1 \leq i \leq r$ ,  $u_i$  adalah vektor yang ortonormal, maka berlaku:

$$
\langle (B - B_r), u_i \rangle = \langle (B - AX_r), u_i \rangle
$$
  
= 
$$
\left\langle \left( B - A \left( \sum_{i=1}^r \frac{\langle B, u_i \rangle v_i}{\|u_i\|^2} \frac{v_i}{\sigma_i} \right) \right), u_i \right\rangle
$$
  
= 
$$
\left\langle \left( B - \left( \sum_{i=1}^r \frac{\langle B, u_i \rangle}{\|u_i\|^2} \frac{A v_i}{\sigma_i} \right) \right), u_i \right\rangle
$$
  
= 
$$
\langle B, u_i \rangle - \left\langle \left( \sum_{i=1}^r \frac{\langle B, u_i \rangle}{\|u_i\|^2} \frac{A v_i}{\sigma_i} \right), u_i \right\rangle
$$
  
= 
$$
\langle B, u_i \rangle - \langle B, u_i \rangle = 0.
$$

Hal ini menunjukkan bahwa  $(B - AX_r)$  adalah tegak lurus dengan setiap vektor di  $U(A)$  dan persamaan (4.8) merupakan solusi pendekatan terbaik.

Selanjutnya, akan diberikan beberapa contoh penyelesaian sistem persamaan linear kompleks yang tidak konsisten dengan menggunakan metode SVD. Beberapa contoh sistem persamaan linear kompleks yang diberikan berdasarkan dengan  $m$  persamaan dan  $n$  variabel.

#### **Contoh 4.1:** (untuk kasus  $n > n$ )

Diberikan sistem persamaan linear kompleks dengan 6 persamaan dan 5 variabel sebagai berikut:

$$
ix_{1} - x_{3} + x_{5} = 3
$$
  
\n
$$
x_{1} + x_{2} - ix_{3} = 4i
$$
  
\n
$$
2x_{1} + 5ix_{3} = -3i
$$
  
\n
$$
2ix_{2} + 2x_{3} = -5
$$
  
\n
$$
x_{4} + x_{5} = 5
$$
  
\n
$$
ix_{1} + ix_{2} = -3
$$

Selesaikan sistem persamaan linear kompleks di atas dengan menggunakan metode SVD.

#### **Penyelesaian:**

1. Mengubah sistem persamaan linear kompleks ke dalam bentuk persamaan matriks  $AX = B$ 

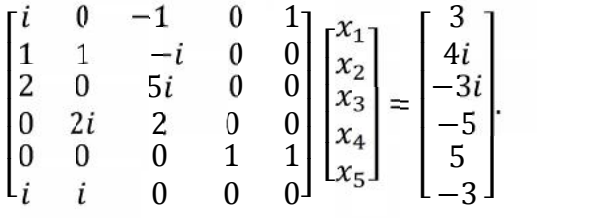

## 2. Mencari nilai eigen dan vektor eigen

a. Mengubah matriks  $A$  menjadi matriks  $A^H A$ 

$$
A^H A = \begin{bmatrix} -i & 1 & 2 & 0 & 0 & -i \\ 0 & 1 & 0 & -2i & 0 & -i \\ -1 & i & -5i & 2 & 0 & 0 \\ 0 & 0 & 0 & 1 & 0 & 0 \\ 1 & 0 & 0 & 0 & 1 & 0 \end{bmatrix} \begin{bmatrix} i & 0 & -1 & 0 & 1 \\ 1 & 1 & -i & 0 & 0 \\ 2 & 0 & 5i & 0 & 0 \\ 0 & 2i & 2 & 0 & 0 \\ 0 & 0 & 0 & 1 & 1 \\ i & i & 0 & 0 & 0 \end{bmatrix}
$$

$$
= \begin{bmatrix} 7 & 2 & 10i & 0 & -i \\ 2 & 6 & -5i & 0 & 0 \\ -10i & 5i & 31 & 0 & -1 \\ 0 & 0 & 0 & 1 & 1 \\ i & 0 & -1 & 1 & 2 \end{bmatrix}.
$$

b. Mencari nilai-nilai eigen

Didapat nilai-nilai eigen dari $A^H A$ adalah

 $\lambda_1 = 35.2299$ ,  $\lambda_2 = 8.1496$ ,  $\lambda_3 = 2.6061$ ,  $\lambda_4 = 0.7617$  dan  $\lambda_5 =$ 0.2527.

c. Mencari vektor-vektor eigen

1. Untuk  $\lambda_1 = 35.2299$ 

Didapat vektor eigen untuk  $\lambda_1 = 35.2299$ , yaitu:

- $x_1 = [0.3230 \quad -0.1379 \quad -0.9355i \quad 0.0011i \quad 0.0379i]^T$ .
- 2. Untuk  $\lambda_2 = 8.1496$

Didapat vektor eigen untuk  $\lambda_2 = 8.1496$ , yaitu:

$$
x_2 = [-0.6045 \quad -0.7862 \quad -0.0962i \quad -0.0118i \quad -0.0846i]^T.
$$

3. Untuk  $\lambda_3 = 2.6061$ 

Didapat vektor eigen untuk  $\lambda_3 = 2.6061$ , yaitu:

$$
x_3 = [0.0673i \quad -0.1591i \quad -0.0811 \quad -0.5188 \quad -0.8333]^{T}.
$$

4. Untuk  $\lambda_4 = 0.7617$ 

Didapat vektor eigen untuk  $\lambda_4 = 0.7617$ , yaitu:

- $x_4 = [-0.6313i \quad 0.5270i \quad 0.2996 \quad -0.4705 \quad 0.1121]^{T}$ .
- 5. Untuk  $\lambda_5 = 0.2527$

Didapat vektor eigen untuk  $\lambda_4 = 0.2527$ , yaitu:

```
x_5 = [0.3567i \quad -0.2446i \quad -0.1384 \quad -0.7137 \quad 0.5333]^{T}.
```
- 3. Mendekomposisikan matriks  $A$  menjadi tiga komponen matriks  $USV<sup>H</sup>$ 
	- a. Menyusun matriks  $S$

Nilai singular dari matriks A adalah

$$
\sigma_1 = \sqrt{\lambda_1} = \sqrt{35.2299} = 5.9355.
$$
  
\n
$$
\sigma_2 = \sqrt{\lambda_2} = \sqrt{8.1496} = 2.8547.
$$
  
\n
$$
\sigma_3 = \sqrt{\lambda_3} = \sqrt{2.6061} = 1.6143.
$$
  
\n
$$
\sigma_4 = \sqrt{\lambda_4} = \sqrt{0.7617} = 0.8728.
$$
  
\n
$$
\sigma_5 = \sqrt{\lambda_5} = \sqrt{0.2527} = 0.5027.
$$

Matriks singular yang terbentuk adalah sebagai berikut:

$$
\sum_{d=0}^{\infty} = \begin{bmatrix} 5.9355 & 0 & 0 & 0 & 0 & 0 \\ 0 & 2.8547 & 0 & 0 & 0 & 0 \\ 0 & 0 & 1.6143 & 0 & 0 & 0 \\ 0 & 0 & 0 & 0.8728 & 0 & 0 \\ 0 & 0 & 0 & 0 & 0.5027 \end{bmatrix},
$$

maka

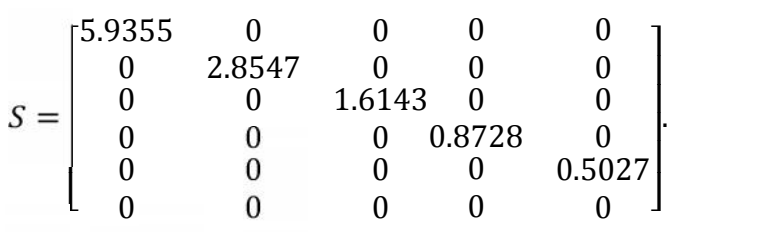

b. Menyusun matriks  $V$  dengan persamaan:

$$
v_i = \frac{1}{\|x_i\|} x_i,
$$

maka

$$
v_1 = \frac{1}{\sqrt{|0.3230|^2 + |-0.1379|^2 + |-0.9355i|^2 + |0.0011i|^2 + |0.0379i|^2}}
$$
  
\n
$$
\begin{bmatrix} 0.3230 \\ -0.1379 \\ -0.9355i \\ 0.0011i \\ 0.0379i \end{bmatrix}
$$
  
\n
$$
= \begin{bmatrix} 0.3230 \\ -0.1379 \\ -0.9355i \\ 0.0011i \\ 0.0379i \end{bmatrix}
$$

Selanjutnya untuk $v_2$ adalah:

$$
f_{\rm{max}}
$$

1

$$
v_2 = \frac{1}{\sqrt{|-0.6045|^2 + |-0.7862|^2 + |-0.0962i|^2 + |-0.0118i|^2 + |-0.0846i|^2}}
$$
  

$$
\begin{bmatrix} -0.6045 \\ -0.7862 \\ -0.0962i \\ -0.0118i \\ -0.0846i \end{bmatrix}
$$

$$
= \begin{bmatrix} -0.6045 \\ -0.7862 \\ -0.0962i \\ -0.0118i \\ -0.0846i \end{bmatrix}.
$$

Selanjutnya untuk  $v_3$  adalah:

$$
v_3 = \frac{1}{\sqrt{|0.0673i|^2 + |-0.1591i|^2 + |-0.0811|^2 + |-0.5188|^2 + |-0.8333|^2}}
$$
  
\n
$$
\begin{bmatrix} 0.0673i \\ -0.1591i \\ -0.0811 \\ -0.8333 \end{bmatrix}
$$
  
\n
$$
= \begin{bmatrix} 0.0673i \\ -0.1591i \\ -0.0811 \\ -0.5188 \\ -0.8333 \end{bmatrix}
$$
  
\n
$$
= \begin{bmatrix} 0.0673i \\ -0.1591i \\ -0.0811 \\ -0.8333 \end{bmatrix}
$$

Selanjutnya untuk  $v_4$  adalah:

$$
v_4 = \frac{1}{\sqrt{|-0.6313i|^2 + |-0.5270i|^2 + |0.2996|^2 + |-0.4705|^2 + |0.1121|^2}}
$$
  
\n
$$
\begin{bmatrix} -0.6313i \\ 0.5270i \\ 0.2996 \\ -0.4705 \\ 0.1121 \end{bmatrix}
$$
  
\n
$$
= \begin{bmatrix} -0.6313i \\ 0.5270 \\ 0.2996 \\ -0.4705 \\ 0.1121 \end{bmatrix}
$$

yang terakhir untuk $v_5$ adalah:

$$
v_5 = \frac{1}{\sqrt{|0.3567i|^2 + |-0.2446i|^2 + |-0.1384|^2 + |-0.7137|^2 + |0.5333|^2}}
$$
  

$$
\begin{bmatrix} 0.3567i \\ -0.2446i \\ -0.1384 \\ -0.7137 \\ 0.5333 \end{bmatrix}
$$

$$
= \begin{bmatrix} 0.3567i \\ -0.2446i \\ -0.1384 \\ -0.7137 \\ 0.5333 \end{bmatrix}.
$$

Setelah matriks  $v_1, v_2, v_3, v_4$  dan  $v_5$  diperoleh maka matriks V yang terbentuk adalah sebagai berikut:

$$
V = \begin{bmatrix} 0.3230 & -0.6045 & 0.0673i & -0.6313i & 0.3567i \\ -0.1379 & -0.7862 & -0.1591i & 0.5270i & -0.2446i \\ -0.9355i & -0.0962i & -0.0811 & 0.2996 & -0.1384 \\ 0.0011i & -0.0118i & -0.5188 & -0.4705 & -0.7137 \\ 0.0379i & -0.0846i & -0.8333 & 0.1121 & 0.5333 \end{bmatrix}
$$

c. Menyusun matriks  $U$  dengan persamaan:

$$
u_i = \frac{1}{\sigma_i} A v_i ,
$$

maka

$$
u_{1} = \frac{1}{5.9355} \begin{bmatrix} i & 0 & -1 & 0 & 1 \ 1 & 1 & -i & 0 & 0 \ 2 & 0 & 5i & 0 & 0 \ 0 & 2i & 2 & 0 & 0 \ 0 & 0 & 0 & 1 & 1 \ i & i & 0 & 0 & 0 \ 0.8959 \end{bmatrix} \begin{bmatrix} 0.3230 \\ -0.1379 \\ -0.9355i \\ 0.0011i \\ 0.0011i \\ 0.0379i \end{bmatrix}
$$

$$
= \begin{bmatrix} 0.2184i \\ -0.1264 \\ 0.8969 \\ -0.3617i \\ 0.0066i \\ 0.0312i \end{bmatrix}.
$$

Selanjutnya untuk  $u_2$  adalah:

$$
u_2 = \frac{1}{2.8547} \begin{bmatrix} i & 0 & -1 & 0 & 1 \\ 1 & 1 & -i & 0 & 0 \\ 2 & 0 & 5i & 0 & 0 \\ 0 & 2i & 2 & 0 & 0 \\ 0 & 0 & 0 & 1 & 1 \\ i & i & 0 & 0 & 0 \end{bmatrix} \begin{bmatrix} -0.6045 \\ -0.7862 \\ -0.0962i \\ -0.0118i \\ -0.0846i \end{bmatrix}
$$

$$
= \begin{bmatrix} 0.2158i \\ -0.5209 \\ -0.2550 \\ -0.6182i \\ -0.0338i \\ -0.4872i \end{bmatrix}.
$$

Selanjutnya untuk  $u_3$  adalah:

$$
u_3 = \frac{1}{1.6143} \begin{bmatrix} i & 0 & -1 & 0 & 1 \\ 1 & 1 & -i & 0 & 0 \\ 2 & 0 & 5i & 0 & 0 \\ 0 & 2i & 2 & 0 & 0 \\ 0 & 0 & 0 & 1 & 1 \\ i & i & 0 & 0 & 0 \end{bmatrix} \begin{bmatrix} 0.0673i \\ -0.1591i \\ -0.0811 \\ -0.5188 \\ -0.8333 \end{bmatrix}
$$

$$
= \begin{bmatrix} -0.5077 \\ -0.0066i \\ -0.1678i \\ 0.0966 \\ -0.8376 \\ 0.0569 \end{bmatrix}
$$

Selanjutnya untuk $\boldsymbol{u}_4$ adalah:

$$
u_{4} = \frac{1}{0.8728} \begin{bmatrix} i & 0 & -1 & 0 & 1 \ 1 & 1 & -i & 0 & 0 \ 2 & 0 & 5i & 0 & 0 \ 0 & 2i & 2 & 0 & 0 \ i & i & 0 & 0 & 1 \ i & i & 0 & 0 & 0 \ \end{bmatrix} \begin{bmatrix} -0.6313i \\ 0.5270i \\ 0.2996 \\ 0.2996 \\ -0.4705 \\ 0.1121 \end{bmatrix}
$$

$$
= \begin{bmatrix} 0.5085 \\ -0.4628i \\ 0.2697i \\ -0.5122 \\ -0.4106 \\ 0.1195 \end{bmatrix}
$$

yang terakhir untuk $u_5$ adalah:

$$
u_{5} = \frac{1}{0.5027} \begin{bmatrix} i & 0 & -1 & 0 & 1 \ 1 & 1 & -i & 0 & 0 \ 2 & 0 & 5i & 0 & 0 \ 0 & 2i & 2 & 0 & 0 \ i & i & 0 & 0 & 1 \ i & i & 0 & 0 & 0 \ \end{bmatrix} \begin{bmatrix} 0.3567i \\ -0.2446i \\ -0.1384 \\ -0.7137 \\ 0.5333 \end{bmatrix}
$$

$$
= \begin{bmatrix} 0.6266 \\ 0.4983i \\ 0.0426i \\ 0.4225 \\ -0.3589 \\ -0.2230 \end{bmatrix}
$$

Setelah matriks  $u_1, u_2, u_3, u_4$  dan  $u_5$  diperoleh maka matriks U yang terbentuk adalah sebagai berikut:

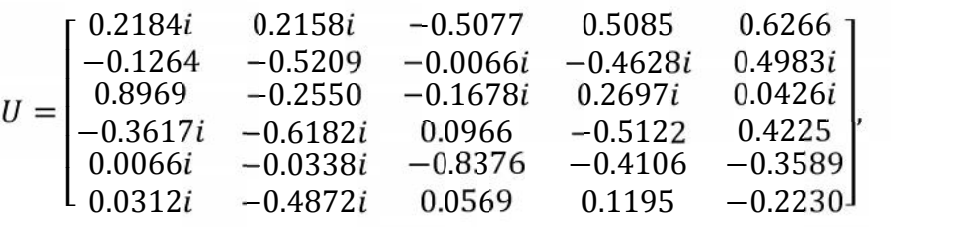

diperhatikan matriks uniter  $U \in \mathbb{C}^{6 \times 5}$ , agar matriks uniter  $U$  menjadi matriks persegi berukuran 6 × 6 harus ditambahkan satu kolom lagi, yang mana kolom tersebut saling ortonormal dengan vektor kolom lainnya. Misalnya diambil

$$
u_6 = \begin{bmatrix} 0 \\ 0.5i \\ 0.1667i \\ -0.1667 \\ 0 \\ 0.8333 \end{bmatrix}
$$

sehingga

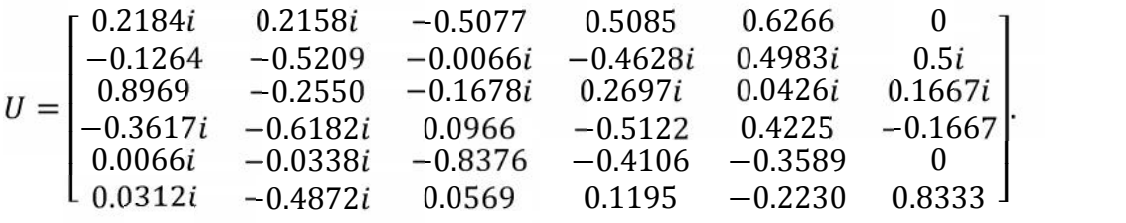

Sehingga bentuk SVD dari matriks A adalah:

 $A = USV^H$  $=-0.3617i -0.618$  $\frac{1}{2}$  0.0312*i*  $-0.48$  $\begin{bmatrix} 0.0066i & -0.03 \end{bmatrix}$ 0.2184*i* 0.2158*i*<br>−0.1264 −0.5209  $0.8969 - 0.2550$ <br> $-0.3617i -0.6182i$ 0.2158i —0.5077<br>—0.5209 —0.0066i −0.2550 −0.1678<br>−0.6182*i* 0.0966  $-0.0338i$  $-0.4872i$ −0.5077 −0.1678i 0.2697i<br>0.0966 −0.5122  $-0.8376$ 0.0569 0.5085  $-0.4628i$ 0.2697*i* 0.0426*i*<br>0.5122 0.4225  $-0.4106$ 0.1195 0.6266 0.4983i 0.0426  $-0.3589$  0 −0.2230  $\frac{0}{2}$  1  $0.5i$ 0.1667i −0.1667 0  $0.8333$  J  $\mathbf{L}$  $\Box$  $\theta$  $\boldsymbol{0}$  $\begin{bmatrix} 5.9355 & 0 & 0 & 0 \\ 0 & 2.8547 & 0 & 0 \end{bmatrix}$  $\begin{matrix} 0&0\\0&0 \end{matrix}$ 0  $\begin{matrix}0\\0\end{matrix}$  $0$   $0$  $0 \t 1.6143 \t 0$ 0  $\begin{matrix}0\\0\end{matrix}$  $\begin{array}{ccc} 0 & & 0 \end{array}$  $0 \t 0.8728 \t 0$  $\begin{matrix} 0 & 0 \\ 0 & 0 \end{matrix}$  $0 \qquad 0$  $\begin{bmatrix} 0 & 0 \\ 0 & 1 \end{bmatrix}$  $\begin{matrix} 0 & 0 \\ 0 & 0 \end{matrix}$  $\begin{array}{ccc} 0 & 0 \\ 3728 & 0 \end{array}$  $0 \t 0.50$  $\begin{matrix} 0 & 0 \end{matrix}$  $\begin{array}{c|c} 0 \\ \hline \end{array}$ 0  $0.5027$  $0 \quad 1$ **The Company**  $\mathbf{L}$  $l_{0.3567i}$  $[-0.6313i \quad 0.527]$  $\begin{bmatrix} 0.3230 & -0.1379 & -0.9355i & 0.0011i & 0.0379i \\ -0.6045 & -0.7862 & -0.0962i & -0.0118i & -0.0846i \end{bmatrix}$  $0.0673i -0.1591i$ 0.0673*i* −0.1591*i* −0.08<br>−0.6313*i* 0.5270*i* 0.299<br>0.3567*i* −0.2446*i* −0.13  $0.5270i$ <br>-0.2446i  $-0.1591i$   $-0.0811 - 0.5188$ <br>  $0.5270i$   $0.2996$   $-0.4705$ <br>  $-0.2446i$   $-0.1384$   $-0.7137$ 0.2996 −0.4705  $-0.9355i$  0.0011 $i$  0.0379 $i$ −0.5188  $\begin{bmatrix} -0.5188 & -0.8333 \\ -0.4705 & 0.1121 \\ -0.7137 & 0.5333 \end{bmatrix}$ 0.1121  $0.5333$  J  $\mathbf{L}$  $-0.0846i$ 

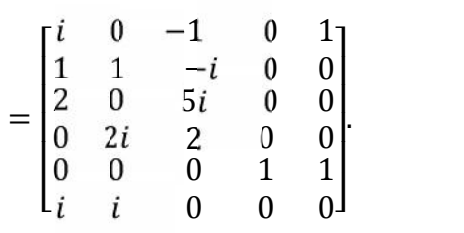

- 4. Menentukan basis-basis ortonormal untuk  $U(A)$ ,  $U(A^H)$ ,  $V(A)$ , dan  $V(A^H)$ 
	- a. Untuk basis  $U(A)$

Basis dari  $U(A)$  adalah { $u_1$ ,  $u_2$ ,  $u_3$ ,  $u_4$ ,  $u_5$ }

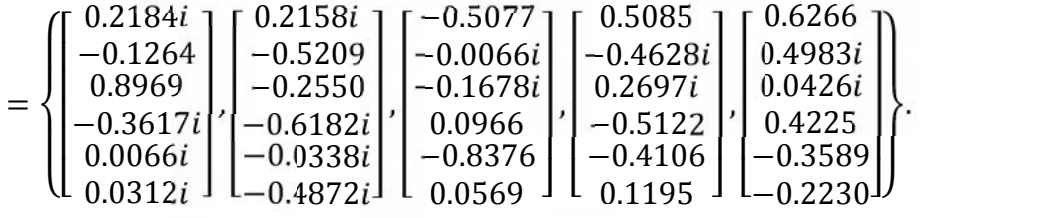

b. Untuk basis  $U(A^H)$ 

Basis dari 
$$
U(A^H)
$$
 adalah  $\{u_6\} = \begin{Bmatrix} 0 \\ 0.5i \\ 0.1667i \\ -0.1667 \\ 0 \\ 0.8333 \end{Bmatrix}$ .

c. Untuk basis  $V(A)$ 

Basis dari  $V(A)$  adalah { $v_1$ ,  $v_2$ ,  $v_3$ ,  $v_4$ ,  $v_5$ }<br>( $\leq 0.2230$ ,  $\leq \leq 0.0045$ ,  $\leq 0.0673$ ;

$$
= \left\{\begin{bmatrix} 0.3230 \\ -0.1379 \\ -0.9355i \\ 0.0011i \\ 0.0379i \end{bmatrix}, \begin{bmatrix} -0.6045 \\ -0.7862 \\ -0.0962i \\ -0.0846i \end{bmatrix}, \begin{bmatrix} 0.0673i \\ -0.1591i \\ -0.0811 \\ -0.8333 \end{bmatrix}, \begin{bmatrix} -0.6313i \\ 0.5270i \\ 0.2996 \\ -0.4705 \\ 0.1121 \end{bmatrix}, \begin{bmatrix} 0.3567i \\ -0.2446i \\ -0.1384 \\ 0.5333 \end{bmatrix} \right\}.
$$

d. Untuk basis  $V(A^H)$ 

Basis dari  $V(A^H)$  adalah  $\{v_6\} = \{0\}.$ 

5. Menentukan solusi dari suatu sistem persamaan linear kompleks

$$
\text{proj}\langle B, U(A) \rangle = \sum_{i=1}^{r} \frac{\langle B, u_i \rangle}{\|u_i\|^2} u_i
$$
\n
$$
= \frac{\langle B, u_1 \rangle}{\|u_1\|^2} u_1 + \frac{\langle B, u_2 \rangle}{\|u_2\|^2} u_2 + \frac{\langle B, u_3 \rangle}{\|u_3\|^2} u_3 + \frac{\langle B, u_4 \rangle}{\|u_4\|^2} u_4
$$

$$
+\frac{\langle B, u_5 \rangle}{\|u_5\|^2} u_5
$$
  
=  $\langle B, \langle \mathbf{m}_1 \rangle u_1 + \langle B, \mathbf{m}_2 \rangle u_2 + \langle B, \mathbf{m}_3 \rangle u_3 + \langle B, \mathbf{m}_4 \rangle u_4$   
+  $\langle B, \mathbf{m}_5 \rangle u_5$   
=  $(B. \overline{u} \langle \mathbf{m}_1 u_1 + (B, \overline{\mathbf{m}} \langle \mathbf{m}_2 \rangle u_2 + (B, \overline{\mathbf{m}} \langle \mathbf{m}_3 \rangle u_3 + (B, \overline{\mathbf{m}} \langle \mathbf{m}_4 \rangle u_4 + (B, \overline{\mathbf{m}} \langle \mathbf{m}_5 \rangle u_5)$   
=  $\begin{bmatrix} 1.2229 \\ 0.7078i \\ -5.0221i \\ -5.0221i \\ -2.0253 \\ 0.0370 \\ 0.1747 \end{bmatrix} + \begin{bmatrix} 1.3702 \\ 3.3075i \\ 1.6191i \\ -3.9253 \\ -3.9253 \\ -0.56880i \\ -0.56880i \\ 4.9316 \end{bmatrix} + \begin{bmatrix} 0.4560i \\ 0.4560i \\ -0.2657i \\ 0.64046 \\ 0.4046 \\ -0.1177 \end{bmatrix}$   
+  $\begin{bmatrix} 0.3178 \\ 0.2527i \\ 0.2143 \\ -0.1820 \\ -0.1131 \end{bmatrix}$   
=  $\begin{bmatrix} 5.3992 \\ 4.7629i \\ -5.8004 \\ 4.9765 \\ -3.4847 \end{bmatrix}$ 

Berdasarkan perhitungan tersebut diperoleh proy  $\langle B, U(A) \rangle \neq B$  atau  $(5.3992, 4.7629i, -2.6591i, -5.8004, 4.9765, -3.4847)$  ≠ (3, 4*i*, -3*i*, -5, 5, −3). Karena proy  $\langle B, U(A) \rangle \neq B$  berarti  $B \neq U(A)$ . Maka sistem persamaan linear kompleks di atas tidak konsisten, akan tetapi solusi pendekatan terbaiknya dapat dicari, yaitu:

$$
X_r = \sum_{i=1}^r \frac{\langle B, u_i \rangle}{\|u_i\|^2} \frac{v_i}{\sigma_i}
$$
  
=  $\frac{\langle B, u_1 \rangle}{\|u_1\|^2} \frac{v_1}{\sigma_1} + \frac{\langle B, u_2 \rangle}{\|u_2\|^2} \frac{v_2}{\sigma_2} + \frac{\langle B, u_3 \rangle}{\|u_3\|^2} \frac{v_3}{\sigma_3} + \frac{\langle B, u_4 \rangle}{\|u_4\|^2} \frac{v_4}{\sigma_4} + \frac{\langle B, u_5 \rangle}{\|u_5\|^2} \frac{v_5}{\sigma_5}$   
=  $\frac{\langle B, u_1 \rangle}{\sigma_1} v_1 + \frac{\langle B, u_2 \rangle}{\sigma_2} v_2 + \frac{\langle B, u_3 \rangle}{\sigma_3} v_3 + \frac{\langle B, u_4 \rangle}{\sigma_4} v_4 + \frac{\langle B, u_5 \rangle}{\sigma_5} v_5$ 

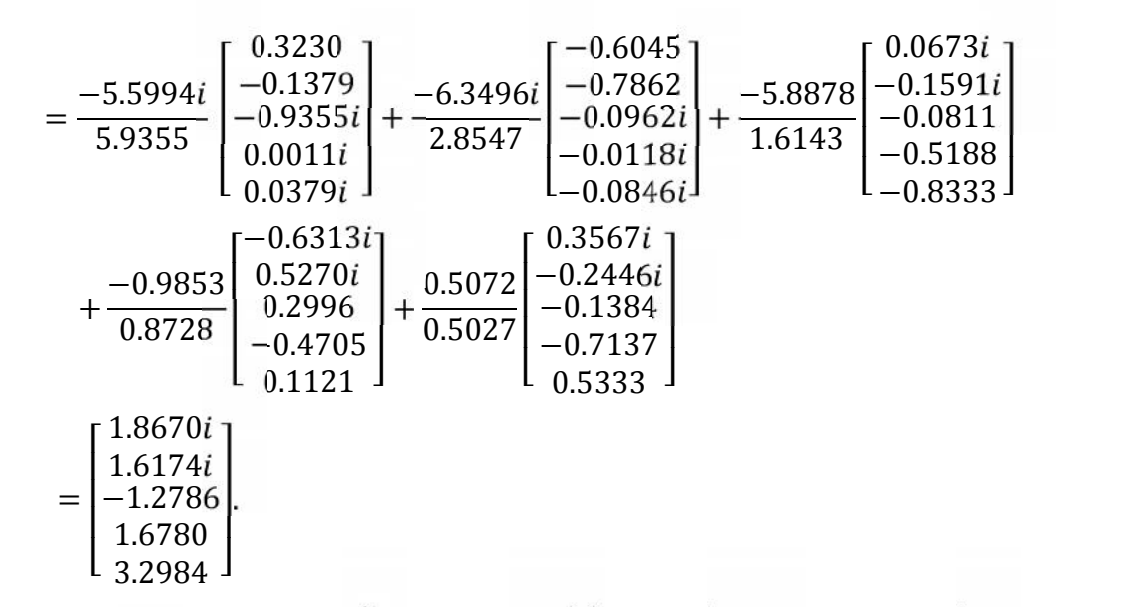

Jadi, solusi pendekatan terbaik yang diperoleh dari sistem persamaan linear kompleks di atas adalah  $x_1 = 1.8670i$ ,  $x_2 = 1.6174i$ ,  $x_3 = -1.2786$ ,  $x_4 =$ 1.6780 dan  $x_5 = 3.2984$ .

Untuk mengetahui bahwa  $X_r$  merupakan solusi pendekatan terbaik, akan ditunjukkan bahwa  $((B - AX_r), u_i)$ :  $\parallel$  0 sebagai berikut:

1. Untuk  $u_1$ 

$$
\langle (B - AX_r), u_1 \rangle = (B - AX_r) \cdot \overline{u_1}
$$
  
= (0.2900)(-0.1284i) + (-0.7630i)(-0.1264)  
+ (-0.3410i)(0.8969) + (0.7920)(0.3617i)  
+ (0.0236)(-0.0066i) + (0.4844)(-0.0312i)  
= -0.0015i.

2. Untuk  $u_2$ 

$$
\langle (B - AX_r), u_2 \rangle = (B - AX_r) \cdot \overline{u_2}
$$
  
= (0.2900)(-0.2158i) + (-0.7630i)(-0.5209)  
+ (-0.3410i)(-0.2550) + (0.7920)(0.6182i)  
+ (0.0236)(0.0338i) + (0.4844)(0.4872i)  
= 0.0042i.

3. Untuk  $u_3$ 

$$
\langle (B - AX_r), u_3 \rangle = (B - AX_r) \cdot \frac{1}{3}
$$
  
= (0.2900)(-0.5077) + (-0.7630i)(0.0066i)

$$
+(-0.3410i)(0.1678i) + (0.7920)(0.0966)
$$

$$
+(0.0236)(-0.8376) + (0.4844)(0.0569)
$$

$$
= -0.0006.
$$

4. Untuk  $u_4$ 

$$
\langle (B - AX_r), u_4 \rangle = (B - AX_r) \cdot \overline{u_4}
$$
  
= (0.2900)(0.5085) + (-0.7630i)(0.4628i)  
+ (-0.3410i)(-0.2679i) + (0.7920)(-0.5122)  
+ (0.0236)(, -0.4106) + (0.4844)(0.1195)  
= 0.0511.

5. Untuk  $u_5$ 

$$
\langle (B - AX_r), u_5 \rangle = (B - AX_r) \cdot \overline{u_5}
$$
  
= (0.2900)(0.6266) + (-0.7630i)(-0.4983i)  
+ (-0.3410i)(-0.0426i) + (0.7920)(0.4225)  
+ (0.0236)(, -0.3589) + (0.4844)(-0.2230)  
= 0.0052.

## **Contoh 4.2: (untuk kasus**  $n > n$ )

Diberikan sistem persamaan linear kompleks dengan 8 persamaan dan 7 variabel sebagai berikut:

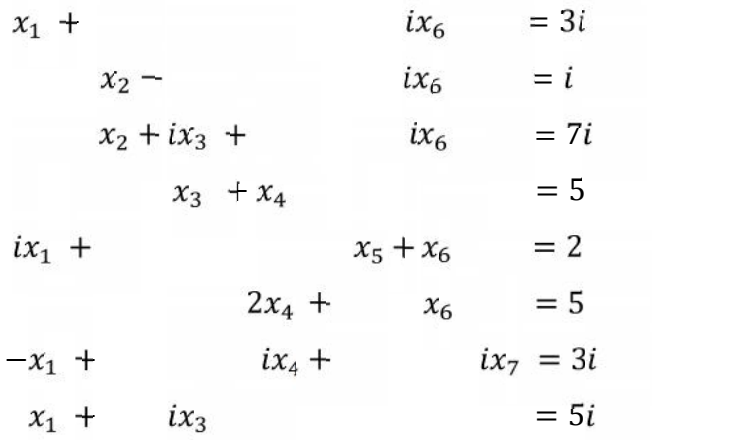

Selesaikan sistem persamaan linear kompleks di atas dengan menggunakan metode SVD.

#### **Penyelesaian:**

1. Mengubah sistem persamaan linear kompleks ke dalam bentuk persamaan matriks  $AX = B$ 

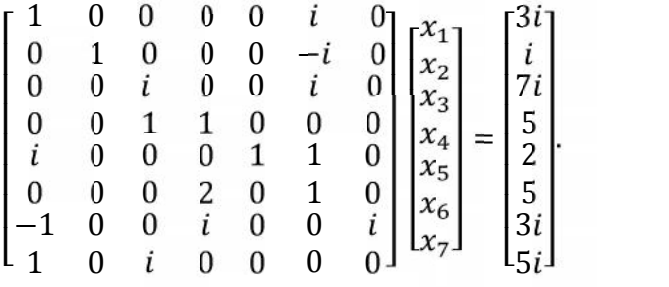

2. Mencari nilai eigen dan vektor eigen

a. Mengubah matriks  $A$  menjadi matriks  $A<sup>H</sup>A$ 

$$
A^H A = \begin{bmatrix} 1 & 0 & 0 & 0 & -i & 0 & -1 & 1 \\ 0 & 1 & 1 & 0 & 0 & 0 & 0 & 0 \\ 0 & 0 & -i & 1 & 0 & 0 & 0 & -i \\ 0 & 0 & 0 & 1 & 0 & 2 & -i & 0 \\ 0 & 0 & 0 & 0 & 1 & 0 & 0 & 0 \\ -i & i & -i & 0 & 1 & 1 & 0 & 0 \\ 0 & 0 & 0 & 0 & 0 & -i & 0 \end{bmatrix} \begin{bmatrix} 1 & 0 & 0 & 0 & 0 & i & 0 \\ 0 & 1 & 0 & 0 & 0 & -i & 0 \\ 0 & 0 & i & 0 & 0 & i & 0 \\ 0 & 0 & 1 & 1 & 0 & 0 & 0 \\ i & 0 & 0 & 0 & 0 & 0 & 1 \\ -1 & 0 & 0 & i & 0 & 0 & i \\ 1 & 0 & i & 0 & 0 & 0 & 0 \end{bmatrix}
$$

$$
= \begin{bmatrix} 4 & 0 & i & -i & -i & 0 & -i \\ 0 & 2 & i & 0 & 0 & 0 & 0 \\ -i & -i & 3 & 1 & 0 & 1 & 0 \\ i & 0 & 1 & 6 & 0 & 2 & 1 \\ i & 0 & 0 & 0 & 1 & 1 & 0 \\ i & 0 & 0 & 1 & 0 & 0 & 1 \end{bmatrix}
$$

b. Mencari nilai-nilai eigen

Didapat nilai-nilai eigen dari A adalah

$$
\lambda_1 = 8.2229, \lambda_2 = 5.2412, \lambda_3 = 3.6483, \lambda_4 = 2.7866, \lambda_5 = 0.2906,
$$

 $\lambda_6 = 1.1452$  dan  $\lambda_7 = 0.6652$ .

- c. Mencari vektor-vektor eigen
- 1. Untuk  $\lambda_1 = 8.2229$

Didapat vektor eigen untuk  $\lambda_1 = 8.2229$ , yaitu:

 $x_1 = [0.1797 \quad -0.0362 \quad 0.2253i \quad 0.7517i \quad 0.1036i \quad 0.5685i \quad 0.1290i]^{T}.$ 

- 2. Untuk  $\lambda_2 = 5.2412$ Didapat vektor eigen untuk  $\lambda_2 = 5.2412$ , yaitu:  $x_2 = [-0.7612i \quad -0.1468i \quad -0.4758 \quad 0.1473 \quad 0.1074 \quad -0.3057 \quad 0.2142]^T$ . 3. Untuk  $\lambda_3 = 3.6483$ Didapat vektor eigen untuk  $\lambda_3 = 3.6483$ , yaitu:  $x_3 = [0.1894 \quad 0.1464 \quad -0.2414i \quad -0.5188i \quad 0.3352i \quad 0.6982i \quad -0.1244i]^T.$ 4. Untuk  $\lambda_4 = 2.7866$ Didapat vektor eigen untuk  $\lambda_4 = 2.7866$ , yaitu:  $x_4 = [-0.4209i \quad 0.6574i \quad 0.5171 \quad -0.2706 \quad 0.1929 \quad -0.0762 \quad 0.0841]^{T}$ . 5. Untuk  $\lambda_5 = 0.2906$ Didapat vektor eigen untuk  $\lambda_4 = 0.2906$ , yaitu:  $x_5 = [-0.3838i \quad 0.0798i \quad -0.1364 \quad 0.0727 \quad 0.7761 \quad -0.1667 \quad 0.4386]^T$ . 6. Untuk  $\lambda_6 = 1.1452$ Didapat vektor eigen untuk  $\lambda_6 = 1.1452$ , yaitu:  $x_6 = [-0.1550i \quad -0.7187i \quad 0.6143 \quad -0.1340 \quad 0.1611 \quad -0.1316 \quad 0.1446]^T$ . 7. Untuk  $\lambda_7 = 0.6652$ Didapat vektor eigen untuk  $\lambda_7 = 0.6652$ , yaitu:  $x_7 = [-0.0623i \quad 0.0265i \quad -0.0354 \quad -0.2182 \quad -0.4472 \quad 0.2120 \quad 0.8377]^{T}$
- 3. Mendekomposisikan matriks A menjadi tiga komponen matriks  $USV<sup>H</sup>$
- a. Menyusun matriks  $S$

Nilai singular dari matriks A adalah

$$
\sigma_1 = \sqrt{\lambda_1} = \sqrt{8.2229} = 2.8676.
$$
  
\n
$$
\sigma_2 = \sqrt{\lambda_2} = \sqrt{5.2412} = 2.2894.
$$
  
\n
$$
\sigma_3 = \sqrt{\lambda_3} = \sqrt{3.6483} = 1.9100.
$$
  
\n
$$
\sigma_4 = \sqrt{\lambda_4} = \sqrt{2.7866} = 1.6693.
$$
  
\n
$$
\sigma_5 = \sqrt{\lambda_5} = \sqrt{0.2906} = 1.0702.
$$
  
\n
$$
\sigma_6 = \sqrt{\lambda_6} = \sqrt{1.1452} = 0.8156.
$$
  
\n
$$
\sigma_7 = \sqrt{\lambda_7} = \sqrt{0.6652} = 0.5391.
$$

Matriks singular yang terbentuk adalah

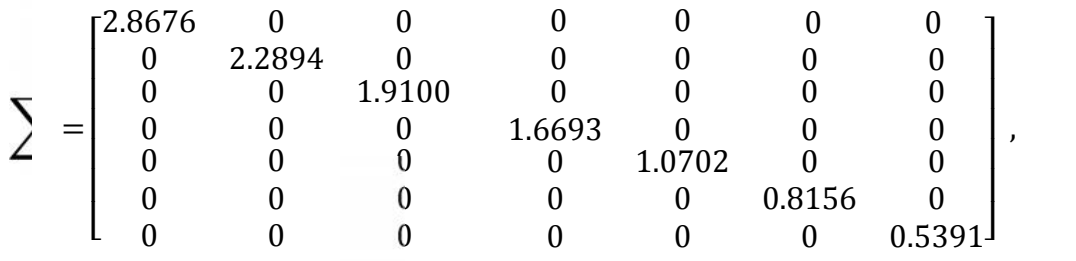

sehingga didapat matriks  $S$  adalah sebagai berikut:

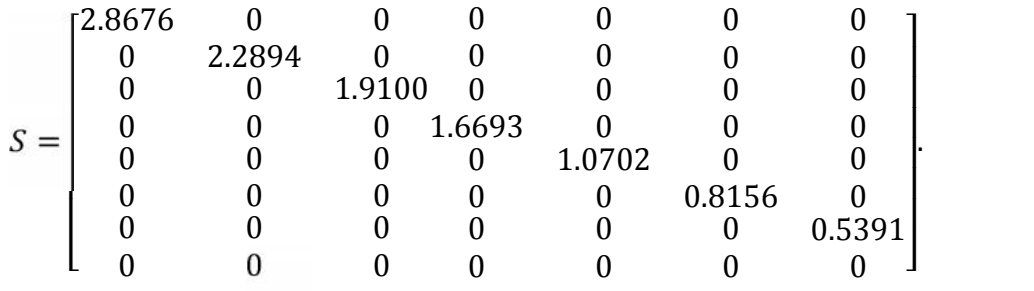

b. Menyusun matriks  $V$  dengan persamaan:

$$
v_i = \frac{1}{\|x_i\|} x_i,
$$

maka

$$
v_{1} = \frac{1}{\sqrt{|0.1797|^{2} + |-0.0362|^{2} + \dots + |0.1290i|^{2}}} \begin{bmatrix} 0.1797 \\ -0.0362 \\ 0.2253i \\ 0.1036i \\ 0.1290i \end{bmatrix}
$$

$$
= \begin{bmatrix} 0.1797 \\ -0.0362 \\ 0.2253i \\ 0.2253i \\ 0.7517i \\ 0.1036i \\ 0.5685i \\ 0.5685i \\ 0.5685i \\ 0.1290i \end{bmatrix}
$$

Selanjutnya untuk  $v_2$  adalah:

$$
v_2 = \frac{1}{\sqrt{|-0.7612|^2 + |-0.1468|^2 + \dots + |-0.2142i|^2}} \begin{bmatrix} -0.7612 \\ -0.1468 \\ 0.4758i \\ -0.1473i \\ -0.1074i \\ 0.3057i \\ -0.2142i \end{bmatrix}
$$

$$
\begin{bmatrix} -0.7612 \\ -0.1468 \\ -0.2142i \end{bmatrix}
$$

$$
= \begin{bmatrix} -0.1468 \\ 0.4758i \\ -0.1473i \\ -0.1074i \\ 0.3057i \\ -0.2142i \end{bmatrix}.
$$

Selanjutnya untuk $v_3$ adalah:

$$
v_3 = \frac{1}{\sqrt{|0.1894|^2 + |0.1464|^2 + \dots + |-0.1244i|^2}} \begin{bmatrix} 0.1894 \\ 0.1464 \\ -0.2414i \\ 0.3352i \\ 0.6982i \\ -0.1244i \end{bmatrix}
$$

$$
= \begin{bmatrix} 0.1894 \\ 0.1464 \\ -0.2414i \\ -0.2414i \\ -0.5188i \\ -0.5188i \end{bmatrix}.
$$

Selanjutnya untuk $v_4$ adalah:

 $0.3352i$  $0.6982i$  |  $-0.1244 i$ <sup>J</sup>

⎥

 $L = 0.12$  $\vert\,$  0.698

$$
v_{4} = \frac{1}{\sqrt{|-0.4209|^{2} + |0.6574|^{2} + \dots + |-0.0841i|^{2}}} \begin{bmatrix} -0.4209 \\ 0.6574 \\ -0.5171i \\ 0.2706i \\ -0.1929i \\ 0.0762i \\ -0.1929i \\ 0.0762i \\ -0.1929i \\ 0.0762i \end{bmatrix}
$$

$$
\begin{bmatrix} 0.0762i \\ -0.0841i \end{bmatrix}
$$

Selanjutnya untuk  $v_5$  adalah:

$$
v_{5} = \frac{1}{\sqrt{|0.3838|^{2} + |0.0798|^{2} + \dots + |-0.4386i|^{2}}}\n\begin{bmatrix}\n0.3838 \\
0.0798 \\
0.1364i \\
-0.7761i \\
0.1667i \\
-0.4386i\n\end{bmatrix}
$$
\n
$$
= \begin{bmatrix}\n0.3838 \\
0.1364i \\
-0.7761i \\
0.1667i \\
-0.7761i \\
-0.7761i \\
-0.7761i\n\end{bmatrix}
$$

Selanjutnya untuk $v_6$ adalah:

 $\vert 0.1667i \vert$ 

 $-0.4386 i$ <sup>1</sup>

⎥

 $L=0.43$ 

$$
v_{6} = \frac{1}{\sqrt{|0.1550|^{2} + |0.7187|^{2} + \dots + |0.1446i|^{2}}} \begin{bmatrix} 0.1550 \\ 0.7187 \\ 0.6143i \\ 0.1611i \\ -0.1316i \\ 0.1446i \end{bmatrix}
$$

$$
= \begin{bmatrix} 0.1550 \\ 0.7187 \\ 0.6143i \\ 0.6143i \\ -0.1340i \\ 0.1611i \end{bmatrix}
$$

 $0.1446i$ yang terakhir untuk  $v_7$  adalah:

 $-0.1316i$ 

⎥

 $\lfloor 0.144 \rfloor$  $\vert$   $-0.13$ 

$$
v_{7} = \frac{1}{\sqrt{|-0.0623|^{2} + |-0.0265|^{2} + \dots + |0.8377i|^{2}}} \begin{bmatrix} -0.0623 \\ -0.0265 \\ -0.2182i \\ -0.4472i \\ 0.8377i \end{bmatrix}
$$

$$
\begin{bmatrix} -0.0623 \\ -0.0354i \\ 0.2120i \\ 0.8377i \end{bmatrix}
$$

$$
\begin{bmatrix} -0.0623 \\ -0.0265 \\ 0.8377i \end{bmatrix}
$$

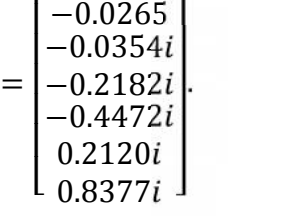

Setelah matriks  $v_1, v_2, v_3, v_4, v_5, v_6$  dan  $v_7$  diperoleh maka matriks V yang terbentuk adalah sebagai berikut:

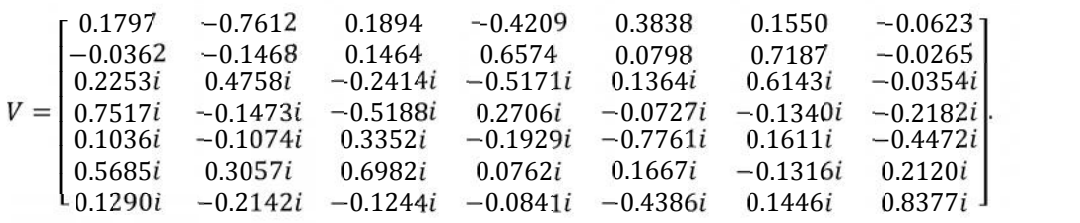

c. Menyusun matriks  $U$  dengan persamaan:

$$
u_i=\frac{1}{\sigma_i}Av_i\,,
$$

maka

$$
u_1 = \frac{1}{2.8676} \begin{bmatrix} 1 & 0 & 0 & 0 & 0 & i & 0 \\ 0 & 1 & 0 & 0 & 0 & -i & 0 \\ 0 & 0 & i & 0 & 0 & i & 0 \\ 0 & 0 & 1 & 1 & 0 & 0 & 0 \\ i & 0 & 0 & 0 & 1 & 1 & 0 \\ 0 & 0 & 0 & 2 & 0 & 1 & 0 \\ -1 & 0 & 0 & i & 0 & 0 & i \\ 1 & 0 & i & 0 & 0 & 0 & 0 \end{bmatrix} \begin{bmatrix} 0.1797 \\ -0.0362 \\ 0.2253i \\ 0.7517i \\ 0.1036i \\ 0.5685i \\ 0.1290i \end{bmatrix}
$$

$$
=\begin{bmatrix} -0.1356 \\ 0.1856 \\ -0.2894 \\ 0.3407i \\ 0.2971i \\ 0.7225i \\ -0.3698 \\ -0.0159 \end{bmatrix}.
$$

Selanjutnya untuk $u_2$ adalah:

$$
u_2 = \frac{1}{2.2894} \begin{bmatrix} 1 & 0 & 0 & 0 & 0 & i & 0 \\ 0 & 1 & 0 & 0 & 0 & -i & 0 \\ 0 & 0 & i & 0 & 0 & i & 0 \\ 0 & 0 & 1 & 1 & 0 & 0 & 0 \\ i & 0 & 0 & 0 & 1 & 1 & 0 \\ i & 0 & 0 & 0 & 1 & 1 & 0 \\ 0 & 0 & 0 & 2 & 0 & 1 & 0 \\ -1 & 0 & 0 & i & 0 & 0 & i \\ 1 & 0 & i & 0 & 0 & 0 & 0 \end{bmatrix} \begin{bmatrix} -0.7612 \\ -0.1468 \\ 0.4758i \\ -0.1473i \\ -0.1074i \\ 0.3057i \\ -0.2142i \end{bmatrix}
$$

$$
= \begin{bmatrix} -0.4660 \\ 0.0694 \\ -0.4055 \\ 0.1435i \\ -0.2459i \\ 0.0048i \\ 0.4904 \\ -0.5403 \end{bmatrix}.
$$

Selanjutnya untuk  $u_3$  adalah:

$$
u_3 = \frac{1}{1.9100} \begin{bmatrix} 1 & 0 & 0 & 0 & 0 & i & 0 \\ 0 & 1 & 0 & 0 & 0 & -i & 0 \\ 0 & 0 & i & 0 & 0 & i & 0 \\ 0 & 0 & 1 & 1 & 0 & 0 & 0 \\ i & 0 & 0 & 0 & 1 & 1 & 0 \\ 0 & 0 & 0 & 2 & 0 & 1 & 0 \\ -1 & 0 & 0 & i & 0 & 0 & i \\ 1 & 0 & i & 0 & 0 & 0 & 0 \end{bmatrix} \begin{bmatrix} 0.1894 \\ 0.1464 \\ -0.2414i \\ 0.3352i \\ 0.6982i \\ -0.1244i \end{bmatrix}
$$

$$
= \begin{bmatrix} -0.2664 \\ 0.4422 \\ -0.1625 \\ -0.3908i \\ 0.6402i \\ -0.1777i \\ 0.2376 \\ 0.2255 \end{bmatrix}.
$$

Selanjutnya untuk $u_4$ adalah:

$$
\begin{bmatrix}\n0.4660 \\
0.0694 \\
-0.4455 \\
0.0248i \\
0.4904 \\
-0.5403\n\end{bmatrix}
$$
\nSelanjutnya untuk  $u_3$  adalah:  
\n
$$
u_3 = \frac{1}{1.9100} \begin{bmatrix}\n1 & 0 & 0 & 0 & i & 0 \\
0 & 1 & 0 & 0 & 0 & -i & 0 \\
0 & 0 & i & 0 & 0 & i & 0 \\
0 & 0 & 1 & 1 & 0 & 0 & 0 \\
0 & 0 & 0 & 1 & 1 & 0 & 0 \\
0 & 0 & 0 & 0 & 1 & 1 & 0 \\
0 & 0 & 0 & 0 & 1 & 0 & 0 \\
-0.2444i \\
-1 & 0 & 0 & 0 & 0 & 1 & 0 \\
-1 & 0 & 0 & i & 0 & 0 & i \\
-1 & 0 & 0 & i & 0 & 0 & i \\
-1 & 0 & 0 & i & 0 & 0 & 0\n\end{bmatrix} \begin{bmatrix}\n0.1894 \\
-0.1894 \\
-0.2444i \\
-0.3582i \\
-0.398i \\
-0.5488i \\
-0.1242i \\
-0.1625 \\
-0.3908i \\
-0.1777i \\
-0.2255\n\end{bmatrix}
$$
\nSelaanjutnya untuk  $u_4$  adalah:  
\nSelaanjutnya untuk  $u_4$  adalah:  
\n
$$
\begin{bmatrix}\n1 & 0 & 0 & 0 & 0 & i & 0 \\
0.6402i & 0 & 0 & 0 & -i & 0 \\
-0.1277i & 0.2255\n\end{bmatrix}
$$
\n
$$
u_4 = \frac{1}{1.6693} \begin{bmatrix}\n1 & 0 & 0 & 0 & 0 & i & 0 \\
0 & 1 & 0 & 0 & 0 & -i & 0 \\
0 & 0 & i & 0 & 0 & i & 0 \\
0 & 0 & 0 & 0 & 1 & 0 \\
-0.1 & 0 & i & 0 & 0 & i \\
-0.0 & 0 & 0 & 0 & 0 & 0 \\
-0.5574 & 0.06574 & 0.06574 & 0.06574 \\
-0.3206i & 0 & 0 & 0
$$

 $\left[\begin{array}{c} .1404 \ 0.3699i \ 0.1404 \ 0.0576 \end{array}\right]$ 

Selanjutnya untuk  $u_5$  adalah:

$$
u_{5} = \frac{1}{1.0702} \begin{bmatrix} 1 & 0 & 0 & 0 & 0 & i & 0 \\ 0 & 1 & 0 & 0 & 0 & -i & 0 \\ 0 & 0 & i & 0 & 0 & i & 0 \\ 0 & 0 & 1 & 1 & 0 & 0 & 0 \\ i & 0 & 0 & 0 & 1 & 1 & 0 \\ 0 & 0 & 0 & 2 & 0 & 1 & 0 \\ -1 & 0 & 0 & i & 0 & 0 & i \\ 1 & 0 & i & 0 & 0 & 0 & 0 \end{bmatrix} \begin{bmatrix} 0.3838 \\ 0.0798 \\ 0.1364i \\ -0.0727i \\ -0.7761i \\ 0.1667i \\ -0.4386i \end{bmatrix}
$$

$$
= \begin{bmatrix} 0.2679 \\ 0.5485 \\ 0.4488i \\ 0.1724i \\ -0.1547 \\ -0.4291 \end{bmatrix}.
$$

Selanjutnya untuk $u_6$ adalah:

$$
u_6 = \frac{1}{0.8156} \begin{bmatrix} 1 & 0 & 0 & 0 & 0 & i & 0 \\ 0 & 1 & 0 & 0 & 0 & -i & 0 \\ 0 & 0 & i & 0 & 0 & i & 0 \\ 0 & 0 & 1 & 1 & 0 & 0 & 0 \\ i & 0 & 0 & 0 & 1 & 1 & 0 \\ i & 0 & 0 & 0 & 1 & 1 & 0 \\ 0 & 0 & 0 & 2 & 0 & 1 & 0 \\ -1 & 0 & 0 & i & 0 & 0 & i \\ 1 & 0 & i & 0 & 0 & 0 & 0 \end{bmatrix} \begin{bmatrix} 0.1550 \\ 0.7187 \\ 0.6143i \\ -0.1340i \\ 0.1611i \\ -0.1316i \\ 0.1446i \end{bmatrix}
$$

$$
= \begin{bmatrix} -0.3363\\ 0.2274\\ -0.2490\\ -0.3109i\\ -0.3647i\\ -0.2751i\\ -0.6832\\ -0.0330 \end{bmatrix}
$$

yang terakhir untuk $u_7$ adalah:

$$
u_{7} = \frac{1}{0.5391} \begin{bmatrix} 1 & 0 & 0 & 0 & 0 & i & 0 \\ 0 & 1 & 0 & 0 & 0 & -i & 0 \\ 0 & 0 & i & 0 & 0 & i & 0 \\ 0 & 0 & 1 & 1 & 0 & 0 & 0 \\ i & 0 & 0 & 0 & 1 & 1 & 0 \\ 0 & 0 & 0 & 2 & 0 & 1 & 0 \\ -1 & 0 & 0 & i & 0 & 0 & i \\ 1 & 0 & i & 0 & 0 & 0 & 0 \end{bmatrix} \begin{bmatrix} -0.0623 \\ -0.0265 \\ -0.0354i \\ -0.2182i \\ 0.2120i \\ 0.8377i \end{bmatrix}
$$

$$
= \begin{bmatrix} 0.4028 \\ 0.4573 \\ -0.4142 \\ 0.1182i \\ -0.4184i \end{bmatrix}
$$

Setelah matriks  $u_1, u_2, u_3, u_4, u_5, u_6$  dan  $u_7$  diperoleh maka matriks U yang terbentuk adalah sebagai berikut:

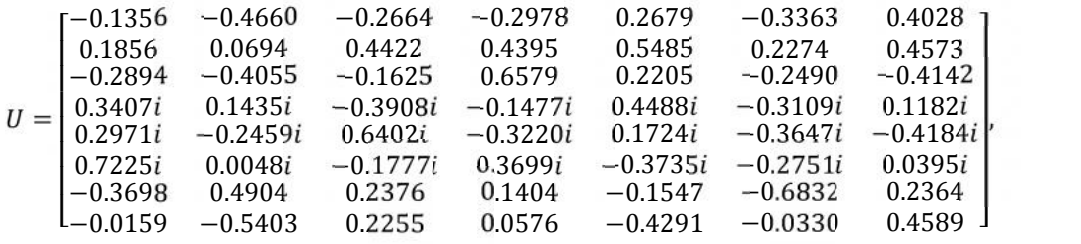

diperhatikan matriks uniter  $U \in \mathbb{C}^{8 \times 7}$ , agar matriks uniter U menjadi matriks persegi berukuran 8 × 8 harus ditambahkan satu kolom lagi, yang mana kolom tersebut saling ortonormal dengan vektor kolom lainnya. Misalnya diambil

 $=$   $\begin{bmatrix} 0.00721 \\ 0 \end{bmatrix}$  $\lfloor 0.5077 \rfloor$  $\begin{vmatrix} 0 \end{vmatrix}$  $\begin{bmatrix} -0.5077 \\ -0.1015 \end{bmatrix}$ 0.1015  $0.60921$  $\begin{bmatrix} 0 & 1 \end{bmatrix}$  $-0.3046i$  $\begin{array}{c} 0 \\ \end{array}$  $\Box$ ,

 $\lfloor 0.455 \rfloor$ 

 $0.0395i$ 

 $\left[ \begin{array}{c} 0.2364 \end{array} \right]$ 

 $0.4589$   $\Box$ 

⎥

sehingga didapat matriks  $U$  adalah sebagai berikut:

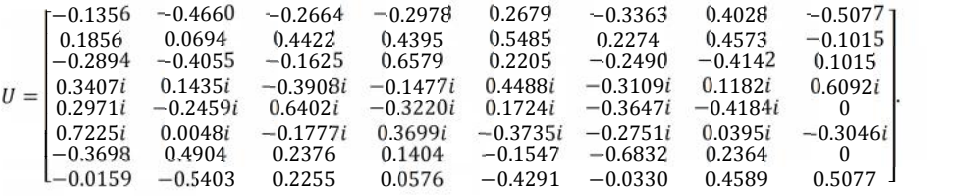

Sehingga bentuk SVD dari matriks A adalah:

 $A = USV^H$ 

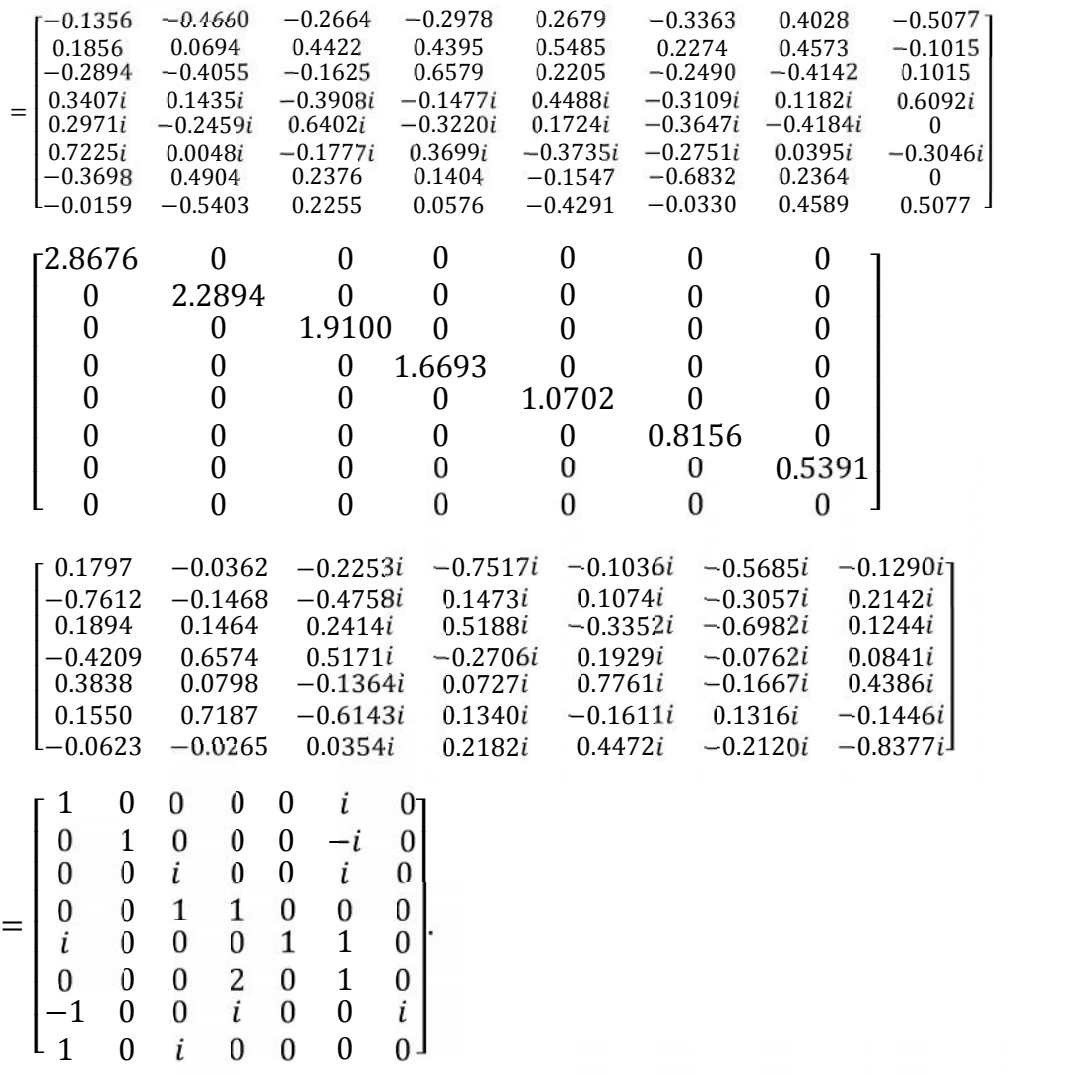

4. Menentukan basis-basis ortonormal untuk  $U(A)$ ,  $U(A^H)$ ,  $V(A)$ , dan  $V(A^H)$ 

a. Untuk basis  $U(A)$ 

Basis dari  $U(A)$  adalah { $u_1$ ,  $u_2$ ,  $u_3$ ,  $u_4$ ,  $u_5$ ,  $u_6$ ,  $u_7$ }

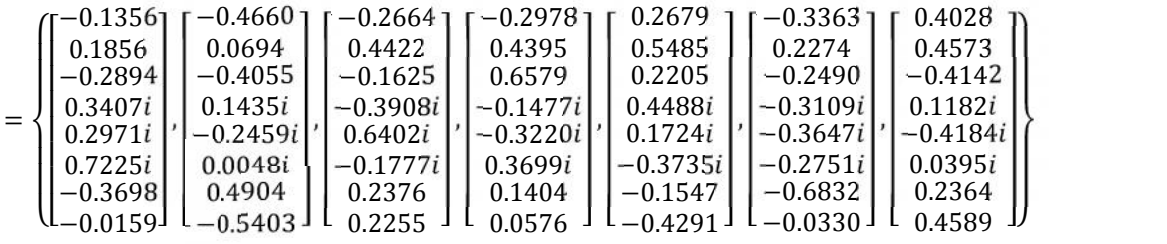

b. Untuk basis  $U(A^H)$ 

Basis dari 
$$
U(A^H)
$$
 adalah  $\{u_8\}$  = 
$$
\begin{bmatrix}\n-0.5077 \\
-0.1015 \\
0.1015 \\
0.6092i \\
0 \\
0 \\
-0.3046i \\
0 \\
0.5077\n\end{bmatrix}
$$

c. Untuk basis  $V(A)$ 

Basis dari $V(A)$ adalah  $\{v_1, \, v_2, \, v_3, \, v_4, \, v_5, \, v_6, \, v_7\}$ 

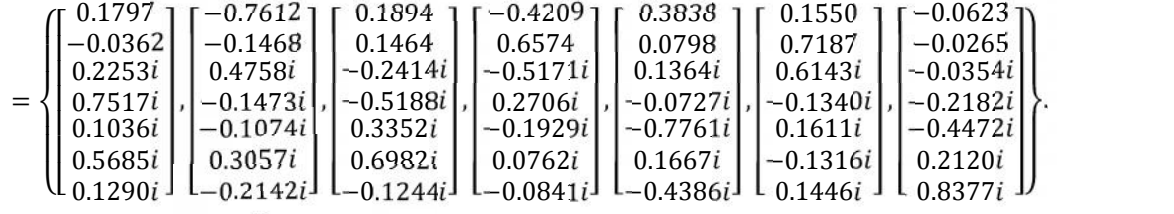

d. Untuk basis  $V(A^H)$ 

Basis dari  $V(A^H)$  adalah  $\{v_8\} = \{0\}.$ 

5. Menentukan solusi dari suatu sistem persamaan linear kompleks

$$
proj (B, U(A)) = \sum_{i=1}^{r} \frac{\langle B, u_i \rangle}{\|u_i\|^2} u_i
$$
  
\n
$$
= \frac{\langle B, u_1 \rangle}{\|u_1\|^2} u_1 + \frac{\langle B, u_2 \rangle}{\|u_2\|^2} u_2 + \frac{\langle B, u_3 \rangle}{\|u_3\|^2} u_3 + \frac{\langle B, u_4 \rangle}{\|u_4\|^2} u_4
$$
  
\n
$$
+ \frac{\langle B, u_5 \rangle}{\|u_5\|^2} u_5 + \frac{\langle B, u_6 \rangle}{\|u_6\|^2} u_6 + \frac{\langle B, u_7 \rangle}{\|u_7\|^2} u_7
$$
  
\n
$$
= \langle B, \text{with } u_1 + \langle B, \text{with } u_2 \rangle u_2 + \langle B, \text{with } u_3 \rangle u_3 + \langle B, \text{with } u_4 \rangle u_4
$$
  
\n
$$
+ \langle B, \text{with } u_5 \rangle u_5 + \langle B, \text{with } u_6 \rangle u_6 + \langle B, \text{with } u_7 \rangle u_7
$$
  
\n
$$
= (B, \text{with } u_1 + (B, \text{with } u_2 + (B, \text{with } u_3 + (B, \text{with } u_4 + (B, \text{with } u_5)) u_5 + \langle B, \text{with } u_5 \rangle u_7
$$

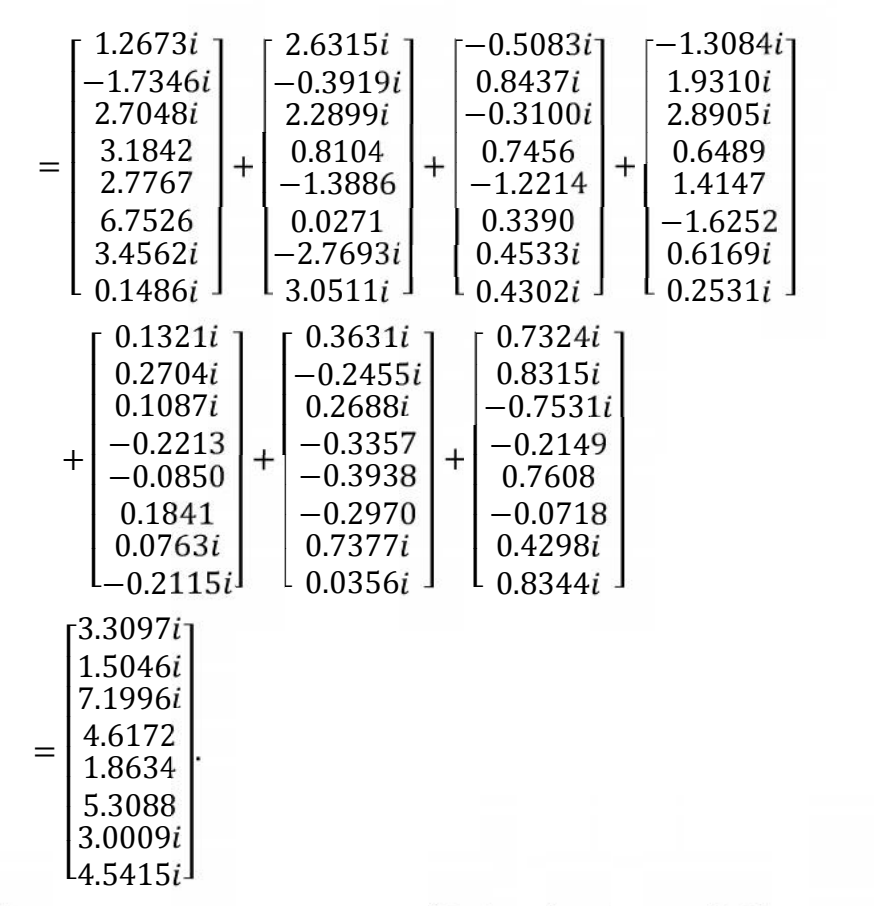

Berdasarkan perhitungan tersebut diperoleh proy  $(B, U(A)) \neq B$  atau (3.3097*i*,  $1.5046i, 7.1996i, 4.6172, 1.8634, 5.3088, 3.0009i, 4.5415i) \neq (3i, i, 7i, 5, 2, 5,$ 3*i*, 5*i*). Karena proy  $\langle B, U(A) \rangle \neq B$  berarti  $B \neq U(A)$ . Maka sistem persamaan linear kompleks di atas tidak konsisten, akan tetapi solusi pendekatan terbaiknya dapat dicari, yaitu:

$$
X_{r} = \sum_{i=1}^{r} \frac{\langle B, u_{i} \rangle v_{i}}{\|u_{i}\|^{2}} \frac{v_{i}}{\sigma_{i}}
$$
  
\n
$$
= \frac{\langle B, u_{1} \rangle v_{1}}{\|u_{1}\|^{2}} \frac{v_{1}}{\sigma_{1}} + \frac{\langle B, u_{2} \rangle v_{2}}{\|u_{2}\|^{2}} \frac{v_{2}}{\sigma_{2}} + \frac{\langle B, u_{3} \rangle v_{3}}{\|u_{3}\|^{2}} \frac{v_{3}}{\sigma_{3}} + \frac{\langle B, u_{4} \rangle v_{4}}{\|u_{4}\|^{2}} \frac{v_{4}}{\sigma_{4}}
$$
  
\n
$$
+ \frac{\langle B, u_{5} \rangle v_{5}}{\|u_{5}\|^{2}} \frac{v_{5}}{\sigma_{5}} + \frac{\langle B, u_{6} \rangle v_{6}}{\|u_{6}\|^{2}} \frac{v_{6}}{\sigma_{6}} + \frac{\langle B, u_{7} \rangle v_{7}}{\|u_{7}\|^{2}} \frac{v_{7}}{\sigma_{7}}
$$
  
\n
$$
= \frac{\langle B, u_{1} \rangle v_{1} + \frac{\langle B, u_{2} \rangle v_{2} + \frac{\langle B, u_{3} \rangle v_{3} + \langle B, u_{4} \rangle v_{4} + \frac{\langle B, u_{5} \rangle v_{5}}{\sigma_{5}} v_{5} + \frac{\langle B, u_{6} \rangle v_{6} + \frac{\langle B, u_{7} \rangle v_{7}}{\sigma_{7}} v_{7} \frac{v_{7}}{\sigma_{8}}
$$

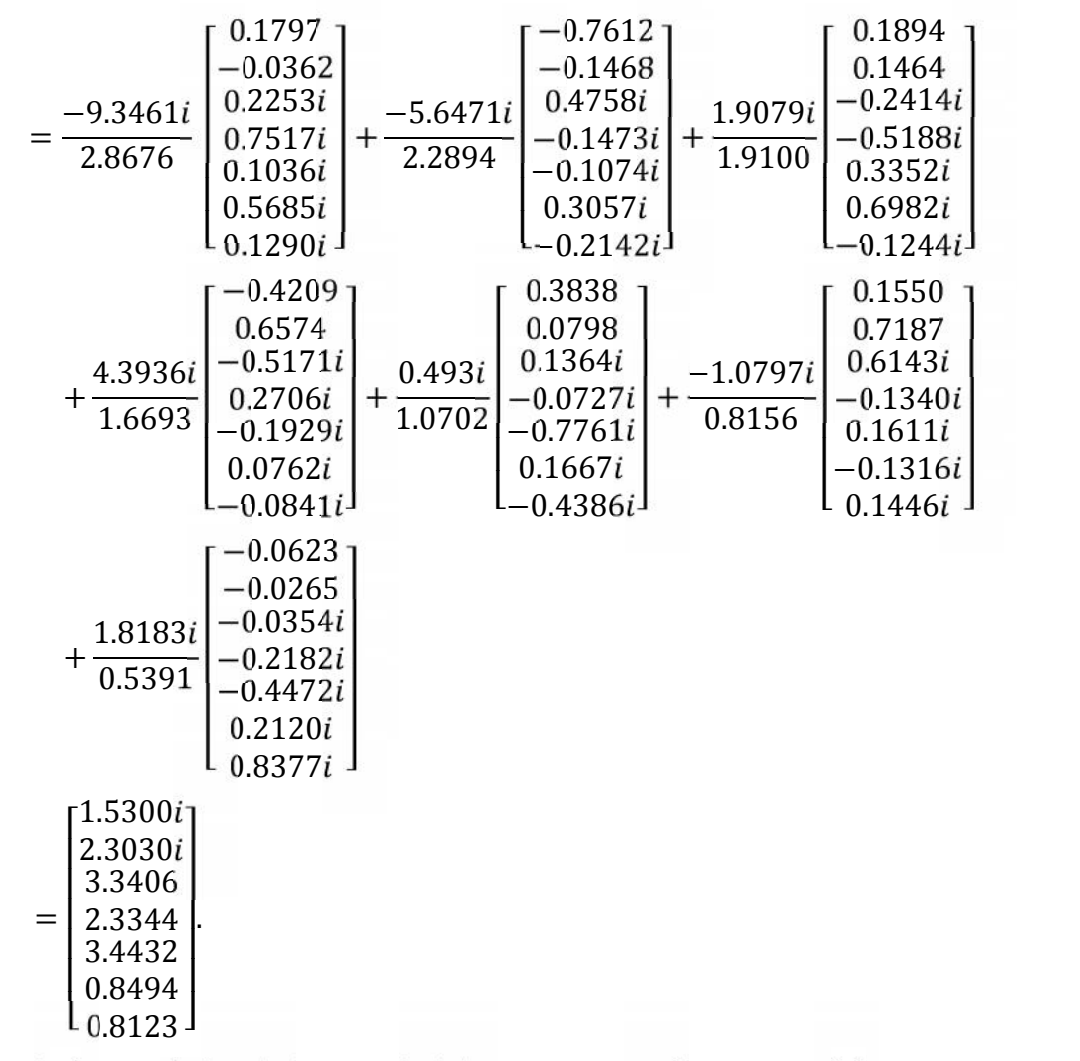

Jadi, solusi pendekatan terbaik dari sistem persamaan linear kompleks di atas adalah  $x_1 = 1.5300i$ ,  $x_2 = 2.3030i$ ,  $x_3 = 3.3406$ ,  $x_4 = 2.3344$ ,  $x_5 = 3.4432$ ,  $x_6 = 0.8494$  dan  $x_7 = 0.8123$ .

Untuk mengetahui bahwa  $X_r$  merupakan solusi pendekatan terbaik, akan ditunjukkan bahwa  $\langle (B - AX_r), u_i \rangle = \| 0 \rangle$  sebagai berikut:

1. Untuk  $u_1$ 

$$
\langle (B - AX_r), u_1 \rangle = (B - AX_r) \cdot \overline{u_1}
$$
  
= (2.3794i)(-0.1356) + (1.4536i)(0.1856)  
+ (4.1900i)(-0.2894) + (5.6750)(-0.3407i)  
+ (2.7626)(-0.2971i) + (5.5182)(- 0.7225i)  
+ (1.6167i)(-0.3698) + (4.8706i)(-0.0159)  
= 0.0023i.

2. Untuk  $u_2$ 

$$
\langle (B - AX_r), u_2 \rangle = (B - AX_r) \cdot \overline{u_2}
$$
  
= (2.3794i)(-0.4660) + (1.4536i)(0.0694)  
+ (4.1900i)(-0.4055) + (5.6750)(-0.1435i)  
+ (2.7626)(0.2459i) + (5.5182)(-0.0048i)  
+ (1.6167i)(0.4904) + (4.8706i)(-0.5403)  
= -0.0059i.

3. Untuk  $u_3$ 

$$
\langle (B - AX_r), u_3 \rangle = (B - AX_r) \cdot \overline{u_3}
$$
  
= (2.3794i)(-0.2664) + (1.4536i)(0.4422)  
+ (4.1900i)(-0.1625) + (5.6750)(0.3908i)  
+ (2.7626)(-0.6402i) + (5.5182)(- 0.1777i)  
+ (1.6167i)(0.2376) + (4.8706i)(0.2255)  
= 0.0419.

4. Untuk  $u_4$ 

u ku

$$
\langle (B - AX_r), u_4 \rangle = (B - AX_r) \cdot \overline{u_4}
$$
  
= (2.3794i)(-0.2978) + (1.4536i)(0.4395)  
+ (4.1900i)(0.6579) + (5.6750)(0.1477i)  
+ (2.7626)(0.3220i) + (5.5182)(- 0.3699i)  
+ (1.6167i)(0.1404) + (4.8706i)(0.0576)  
= 0.0025.

5. Untuk  $u_5$ 

$$
\langle (B - AX_r), u_5 \rangle = (B - AX_r) \cdot \overline{u_5}
$$
  
= (2.3794i)(0.2679) + (1.4536i)( 0.5485)  
+ (4.1900i)(0.2205) + (5.6750)(- 0.4488i)  
+ (2.7626)(-0.1724i) + (5.5182)(0.3735i)  
+ (1.6167i)(-0.1547) + (4.8706i)(-0.4291)  
= 0.0007.

6. Untuk  $u_6$ 

$$
\langle (B - AX_r), u_6 \rangle = (B - AX_r) \cdot \overline{u_6}
$$
  
= (2.3794i)(-0.3363) + (1.4536i)( 0.2274)  
+ (4.1900i)(-0.2490) + (5.6750)(0.3109i)  
+ (2.7626)(0.3647i) + (5.5182)(0.2751i)  
+ (1.6167i)(-0.6832) + (4.8706i)(-0.0330)  
= -0.0006.

7. Untuk  $u_7$ 

$$
\langle (B - AX_r), u_7 \rangle = (B - AX_r) \cdot \overline{u_7}
$$
  
= (2.3794i)(0.4028) + (1.4536i)( 0.4573)  
+ (4.1900i)(-0.4142) + (5.6750)(-0.1182i)  
+ (2.7626)(0.4148i) + (5.5182)(- 0.0395i)  
+ (1.6167i)(0.2364) + (4.8706i)(0.4589)  
= 0.0002.

Berdasarkan dua contoh penyelesaian sistem persamaan linear kompleks yang tidak konsisten di atas dapat disimpulkan bahwa solusi pendekatan terbaik yang diperoleh dari dua contoh tersebut merupakan solusi pendekatan terbaik yang memiliki tingkat kesalahan yang relatif kecil, karena solusi pendekatan terbaik yang diperoleh dari dua contoh tersebut memiliki hasil kali  $\langle (B AX_r$ ),  $u_i$ ) yang mendekati nol.

#### **BAB V**

## **KESIMPULAN DAN SARAN**

#### **5.1 Kesimpulan**

Berdasarkan pembahasan pada bab IV, diperoleh hasil penelitian yaitu metode *Singular Value Decomposition* (SVD) dapat digunakan untuk menyelesaikan sistem persamaan linear kompleks. Berdasarkan contoh yang diberikan merupakan sistem persamaan linear kompleks yang tidak konsisten dan dengan menggunakan langkah-langkah SVD dalam penyelesaian sistem persamaan linear kompleks solusi yang diperoleh adalah solusi pendekatan terbaik, yaitu:

- a. Contoh 4.1 dengan 6 persamaan dan 5 variabel diperoleh solusi pendekatan terbaiknya adalah  $x_1 = 1.8670i$ ,  $x_2 = 1.6174i$ ,  $x_3 = -1.2786$ ,  $x_4 =$ 1.6780 dan  $x_5 = 3.2984$ .
- b. Contoh 4.2 dengan 8 persamaan dan 7 variabel diperoleh solusi pendekatan terbaiknya adalah  $x_1 = 1.5300i$ ,  $x_2 = 2.3030i$ ,  $x_3 = 3.3406$ ,  $x_4 =$ 2.3344,  $x_5 = 3.4432$ ,  $x_6 = 0.8494$  dan  $x_7 = 0.8123$ .

#### **5.2 Saran**

Tugas akhir ini, penulis menggunakan metode *Singular Value Decomposition* (SVD) untuk menyelesaikan sistem persamaan linear kompleks, diharapkan bagi pembaca yang berminat dapat mencoba menggunakan metode lain untuk menyelesaikan sistem persamaan linear kompleks.

## **DAFTAR PUSTAKA**

- Anton, Howard. *"Elementary Linear Algebra",* Eighth Edition. John Wiley, New York. 2000.
- Ahmad, Irdam Haidir, dan Lucia Ratnasari. *"Menyelesaikan Sistem Persamaan Linear Menggunakan Analisis SVD".* Jurnal Matematika Vol. 13;40-45. 2010.
- Churchill, Ruel V, dan James Ward Brown. *"Complex Variables and Applications"*. Fifth Edition. McGraw-Hill, Singapore. 1990.
- Kalman, Dan. *"A Singularly Valuable Decomposition : The SVD of a Matrix"*. The AmericanUniversity, Washington, DC. (Diakses Tanggal 28 Februari 2012).
- Leon, Steven J. *"Aljabar Linear dan Aplikasinya",* Edisi Kelima. Erlangga, Jakarta. 2001.
- Lipschutz, Seymour, dan Marc Lars Lipson. *"Aljabar Linear Schaum's".* Edisi Ketiga. Erlangga, Jakarta. 2006.
- Nicholson, W. Keith. *"Elementary Linear Algebra"*. First Edition. McGraw-Hill, Singapore. 2001.
- Sutojo, T. dkk. *"Teori dan Aplikasi Aljabar Linear dan Matriks".* Andi, Yogyakarta. 2010.